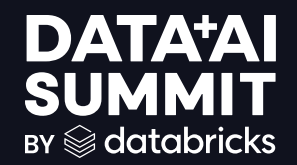

## OPTIMIZING MERGE PERFORMANCE using Liquid Clustering

Bart Samwel June 11, 2024

$$
\qquad \qquad \text{and} \qquad \qquad 1
$$

## ABOUT ME

Look who's talking!

#### Bart Samwel

#### Principal Software Engineer @ Databricks Amsterdam

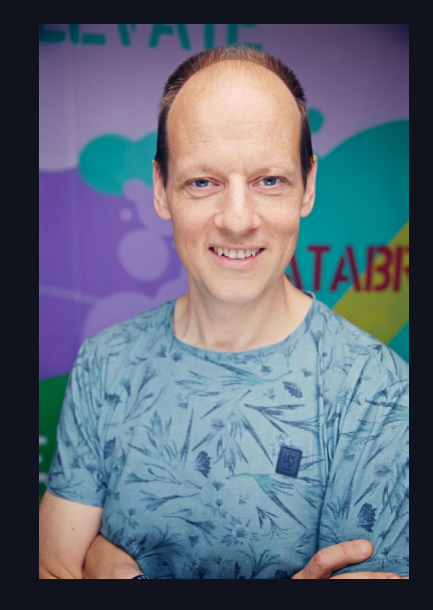

**WHAT IS**  $\Delta$ MERGE?

## What is a MERGE?

And why do I care?

MERGE is the workhorse of ETL.

- Incremental ETL (e.g. UPSERTs)
- Change Data Capture (CDC) replay
	- e.g. APPLY CHANGES INTO
- Delta Live Tables
- Materialized Views

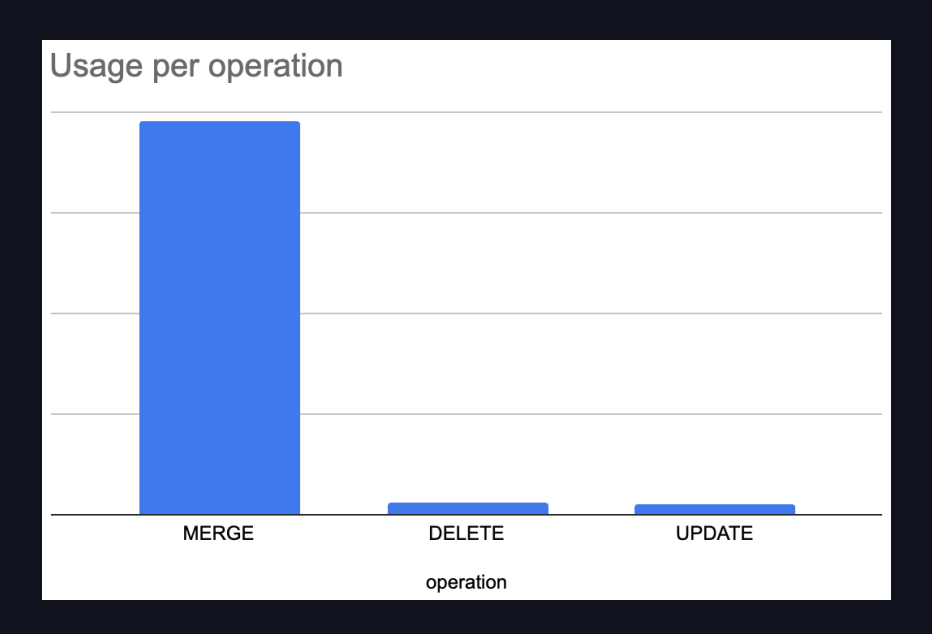

4

## MERGE Example

```
MERGE INTO MyTargetTable AS t
USING MySourceTable AS s
   ON s.ColX = t.ColX AND s.ColY = t.ColY
WHEN MATCHED AND s.action = 'update'
  THEN UPDATE SET *
WHEN MATCHED AND s.action = 'delete'
  THEN DELETE
WHEN NOT MATCHED
  THEN INSERT *
```
5

#### **DATA'AI SUMMIT**

 $\sqrt{1 + \frac{1}{2}}$ 

7 787 "Bambam"

#### 6

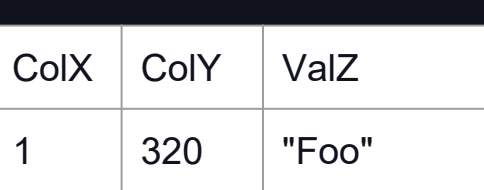

4 737 "Bar"

6 380 "Baz"

MERGE Example

### MyTargetTable

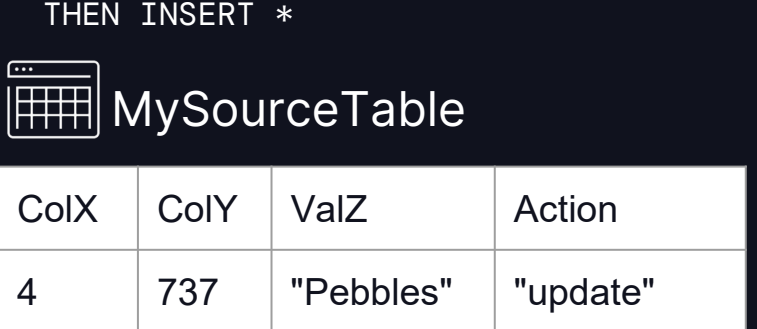

6 380 "Baz" "delete"

ON s.ColX = t.ColX AND s.ColY = t.ColY

WHEN MATCHED AND s.Action = 'update'

WHEN MATCHED AND s.Action = 'delete'

MERGE INTO MyTargetTable AS t

USING MySourceTable AS s

THEN UPDATE SET \*

THEN DELETE WHEN NOT MATCHED

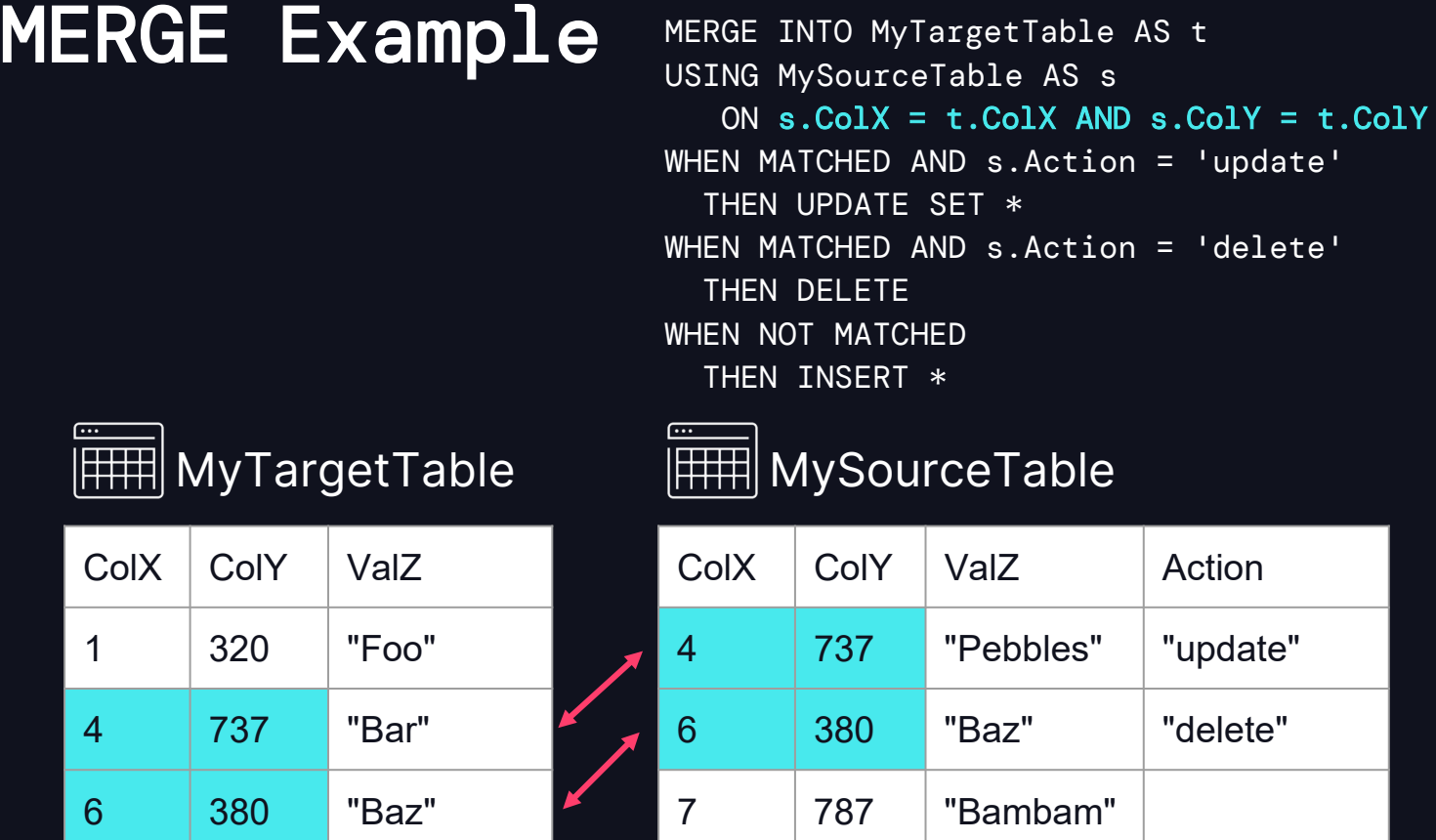

'update'

'delete'

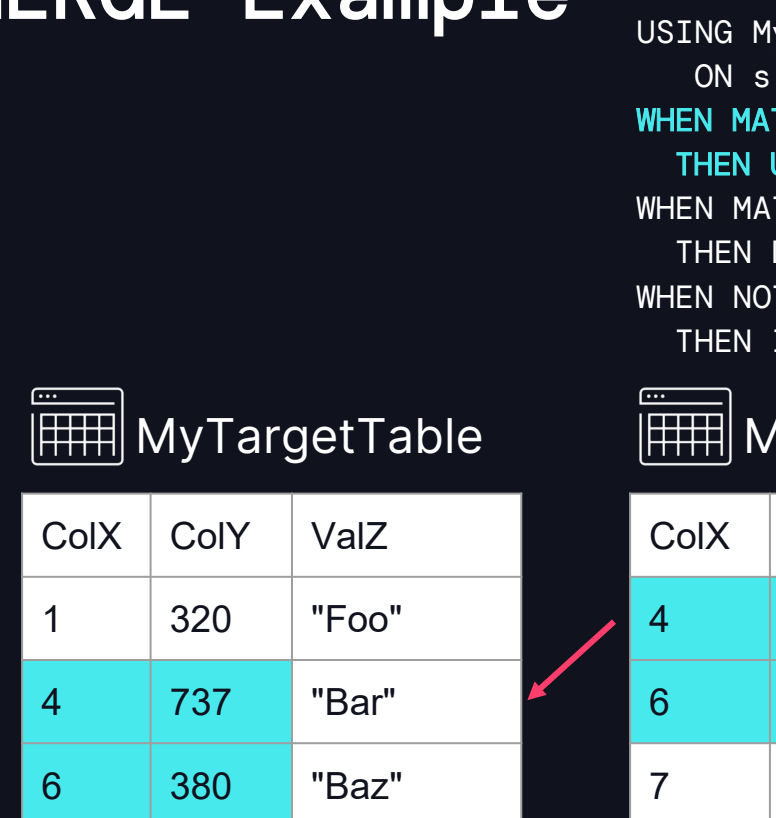

MERGE Example MERGE INTO MyTargetTable AS t USING MySourceTable AS s  $\text{ColX} = \text{t.ColX AND} \text{ s.ColY} = \text{t.ColY}$ TCHED AND s.Action = 'update' UPDATE SET \* TCHED AND s.Action = 'delete' DELETE **MATCHED** INSERT \*

**IySourceTable** 

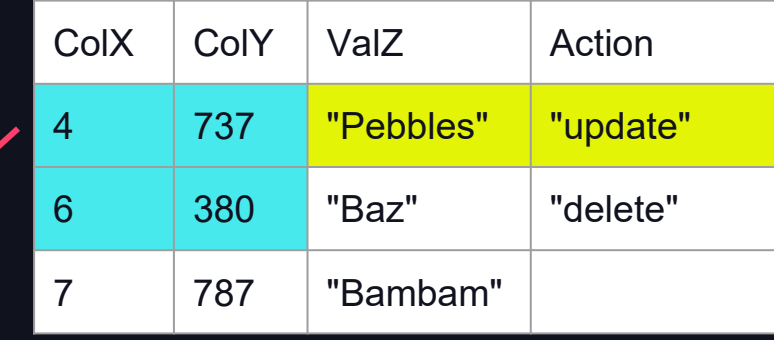

8

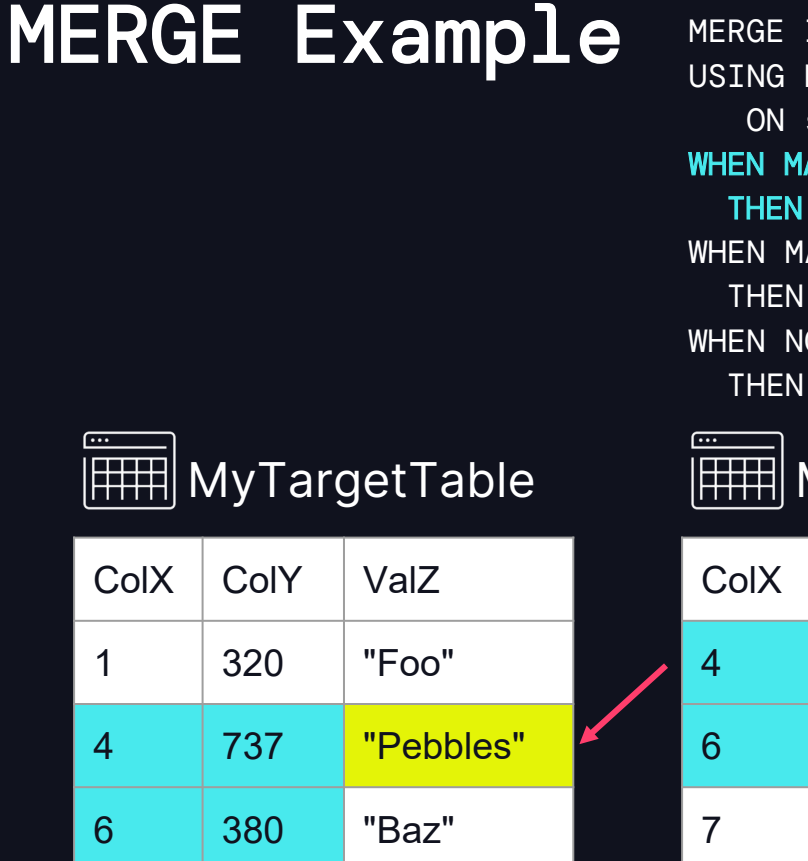

MERGE INTO MyTargetTable AS t MySourceTable AS s  $s.ColX = t.ColX AND s.ColY = t.ColY$ ATCHED AND s.Action = 'update' UPDATE SET \* ATCHED AND s.Action = 'delete' **DELETE** OT MATCHED INSERT \*

MySourceTable

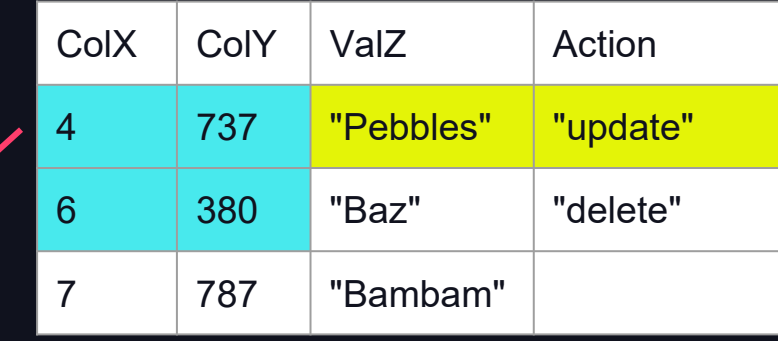

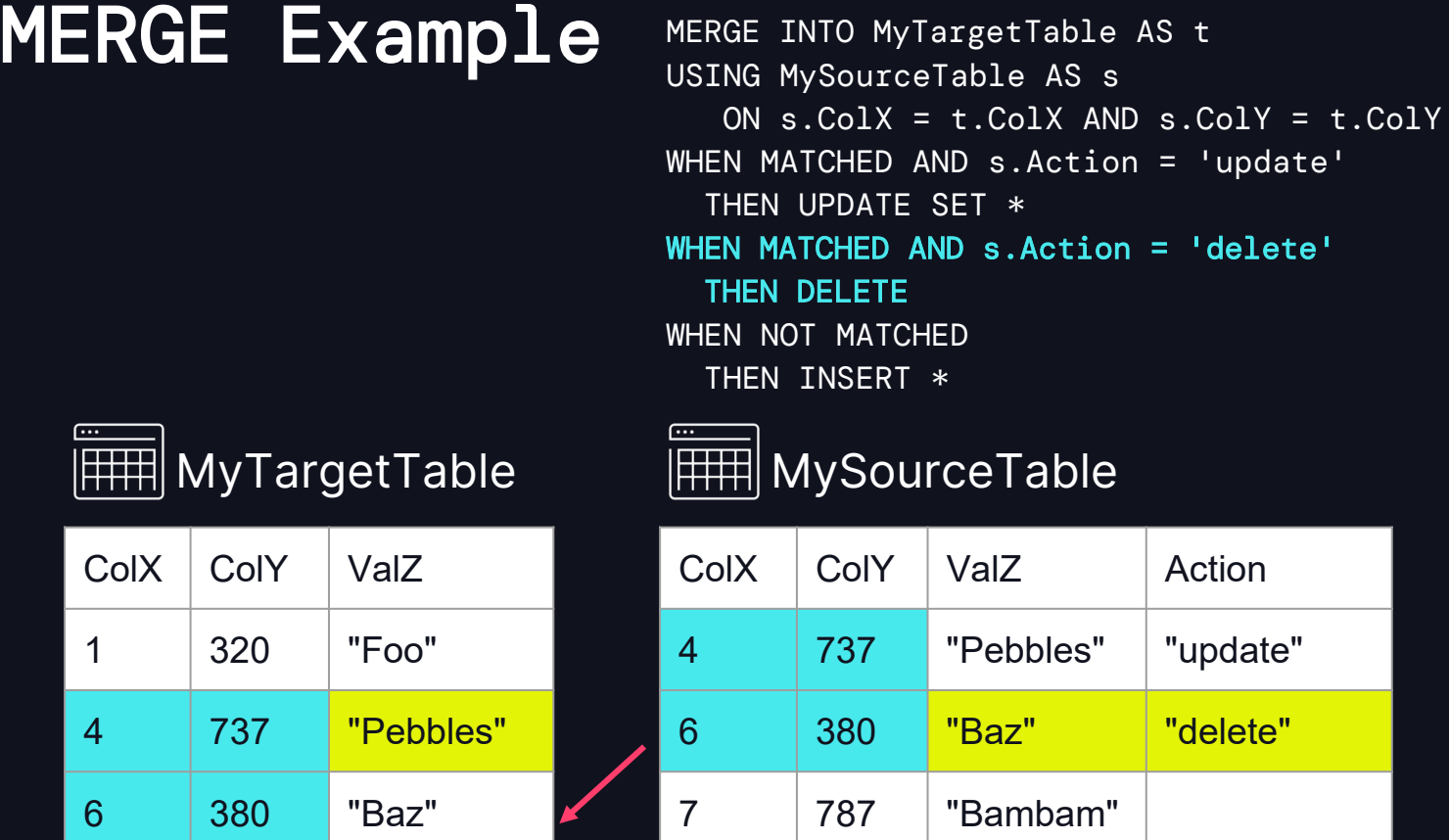

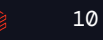

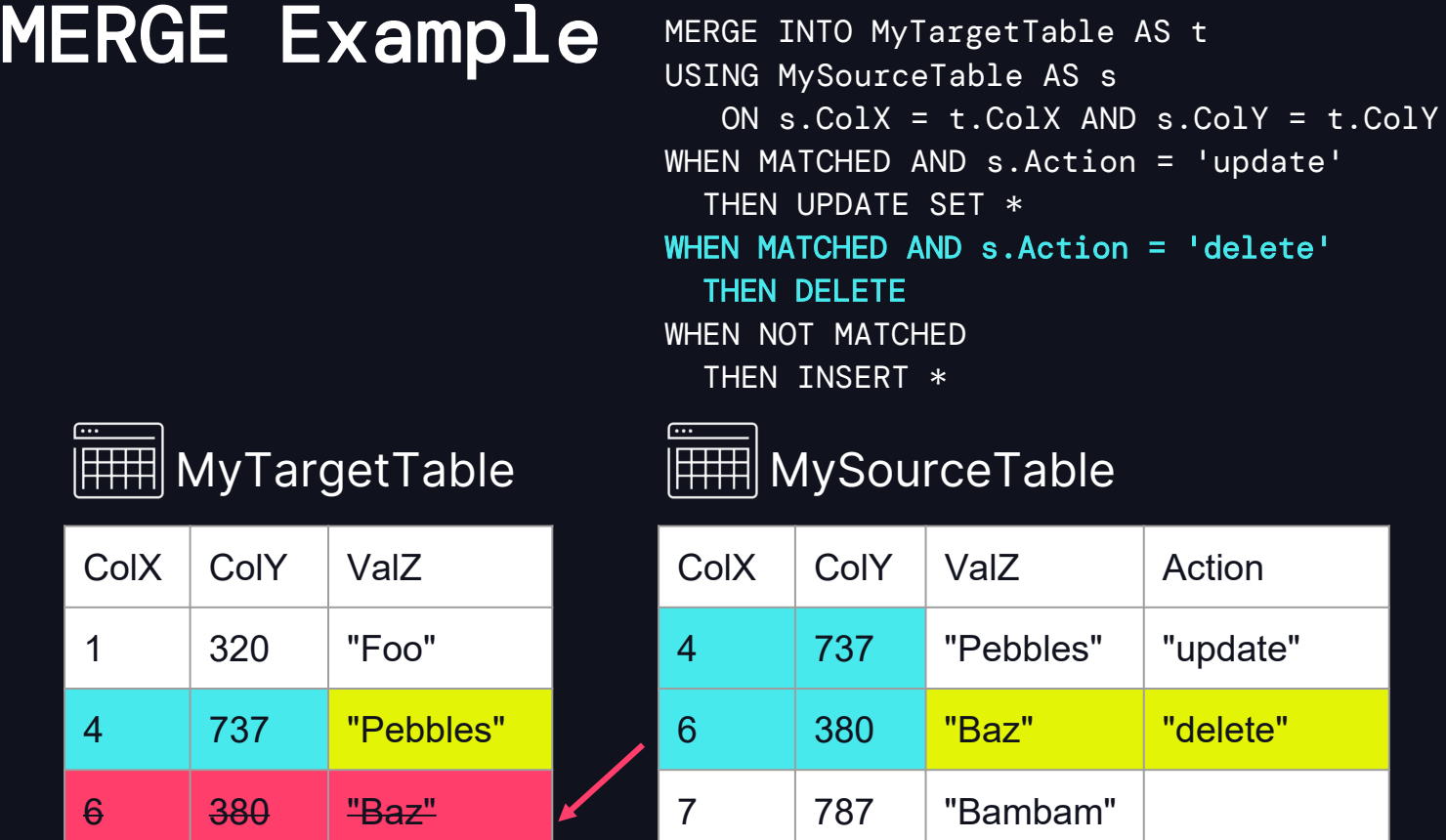

## MERGE Example

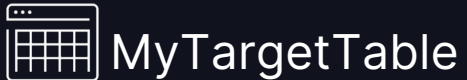

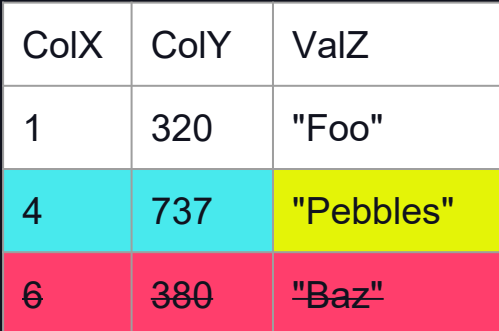

MERGE INTO MyTargetTable AS t USING MySourceTable AS s ON s.ColX = t.ColX AND s.ColY = t.ColY WHEN MATCHED AND s.Action = 'update' THEN UPDATE SET \* WHEN MATCHED AND s.Action = 'delete' THEN DELETE WHEN NOT MATCHED THEN INSERT \*

 $\overline{(\cdots)}$ MySourceTable

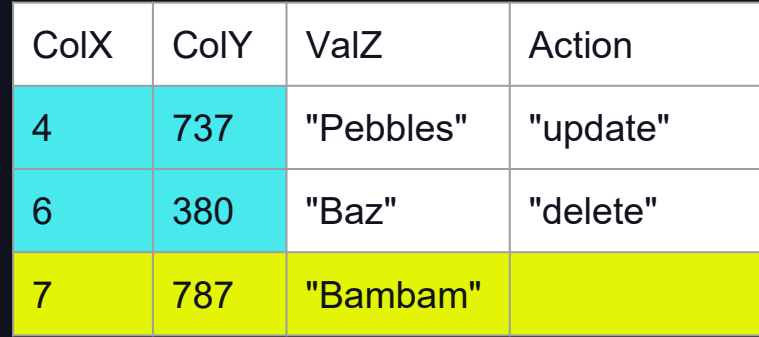

## MERGE Example

### MyTargetTable

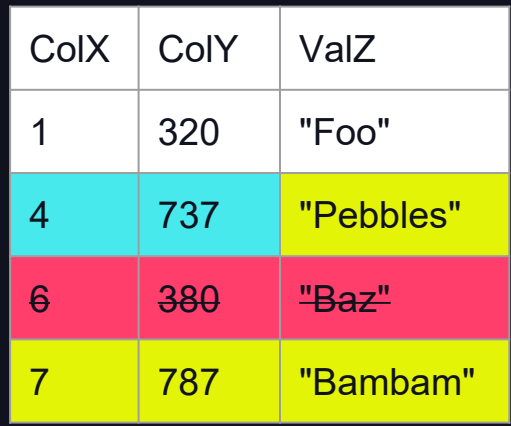

MERGE INTO MyTargetTable AS t USING MySourceTable AS s ON s.ColX = t.ColX AND s.ColY = t.ColY WHEN MATCHED AND s.Action = 'update' THEN UPDATE SET \* WHEN MATCHED AND s.Action = 'delete' THEN DELETE WHEN NOT MATCHED THEN INSERT  $*$ 

 $\overline{(\cdots)}$ MySourceTable

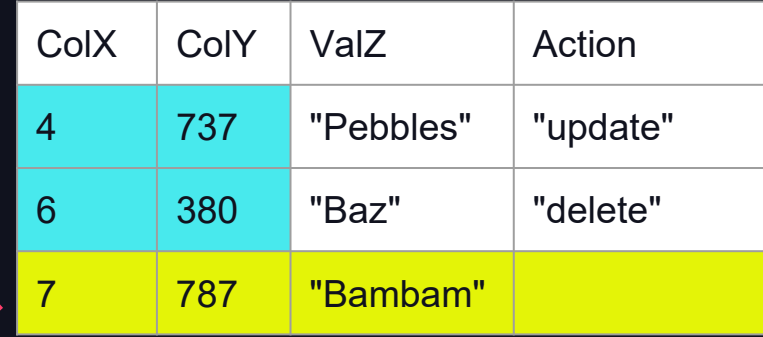

# MAKING MERGE FAST

$$
\quad \text{or} \quad 14
$$

### How do I optimize MERGE? And make that SIMPLE?

STEP 1: CLUSTER BY your merge keys using Liquid Clustering STEP 2: Use meaningful merge keys. Don't use only random GUIDs.

... DONE!

# DATAYAT SUMMIT

## **DEEP DIVE**

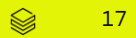

### DEEP DIVE AGENDA

- HOW MERGE WORKS
- KEY OPTIMIZATIONS:
	- #1: LIQUID CLUSTERING
	- #2: DELETION VECTORS
	- #3: DYNAMIC PRUNING
	- #4: BLOOM FILTER JOINS
- MEANINGFUL KEYS

# **HOW MERGE WORKS**

$$
\quad \text{or} \quad 19
$$

#### STEP 1: Find Files with Matches

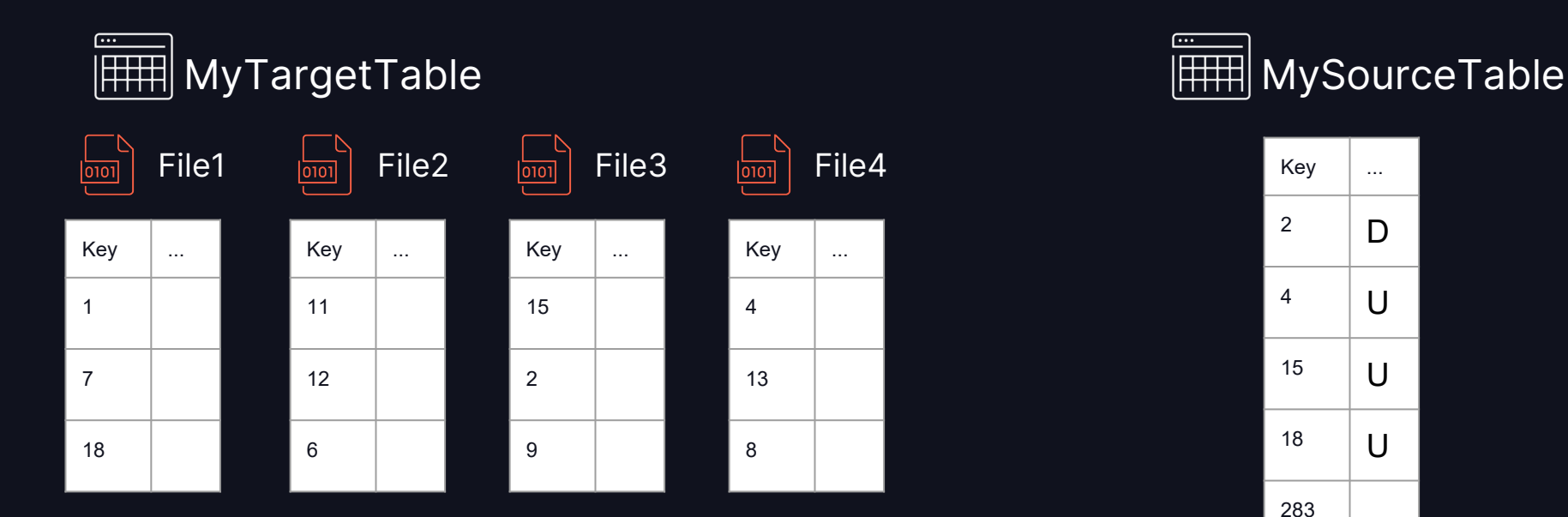

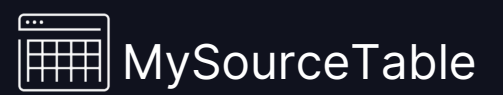

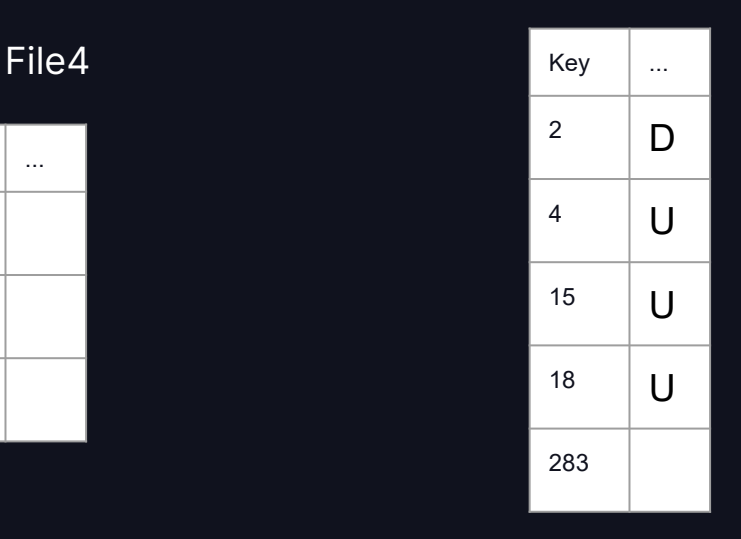

### STEP 1: Find Files with Matches

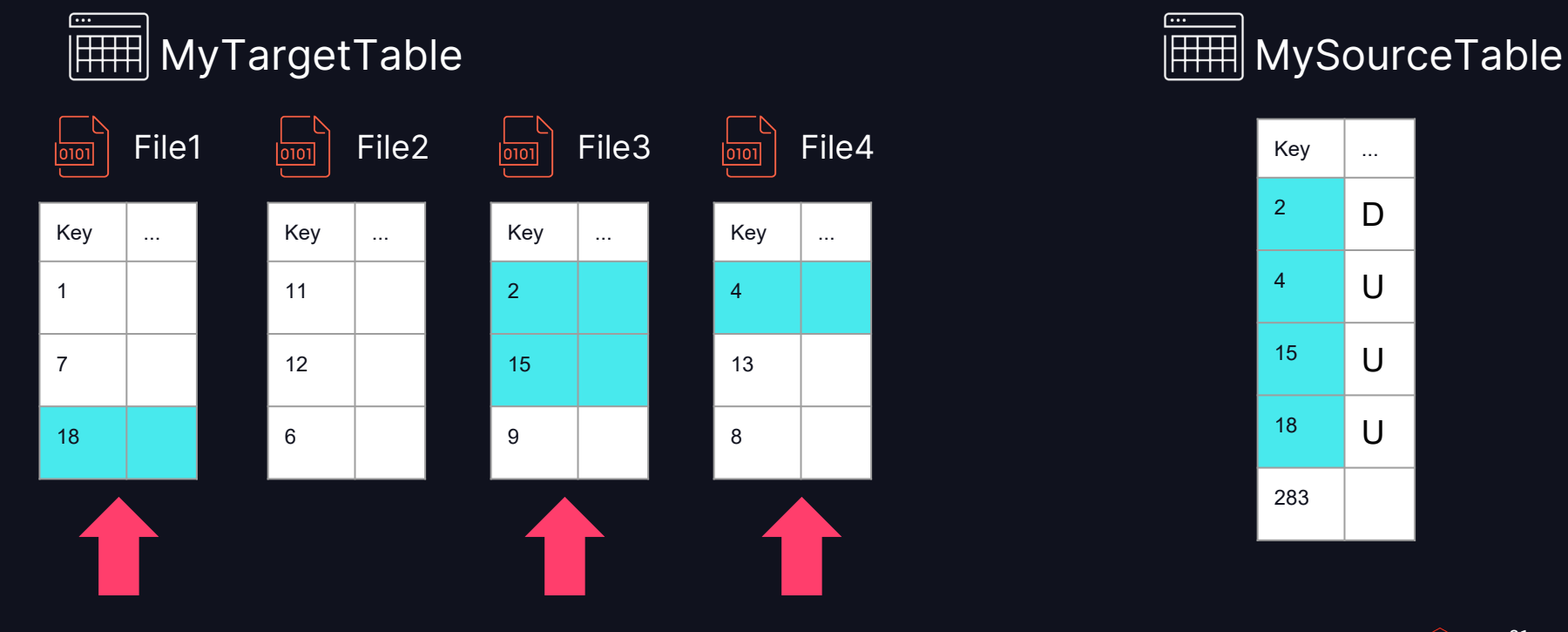

Legend: Matches

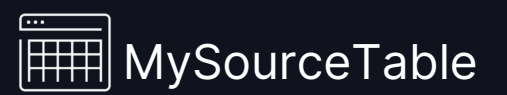

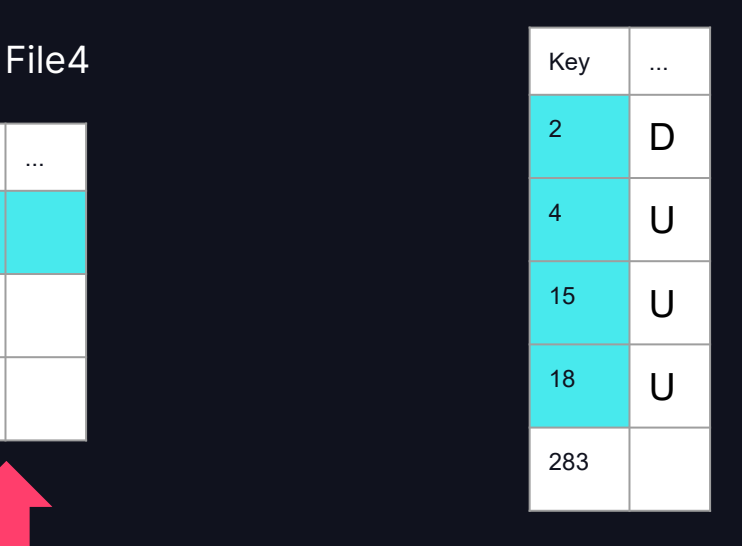

**DATA'AI SUMMIT** 

STEP 2: Apply Changes

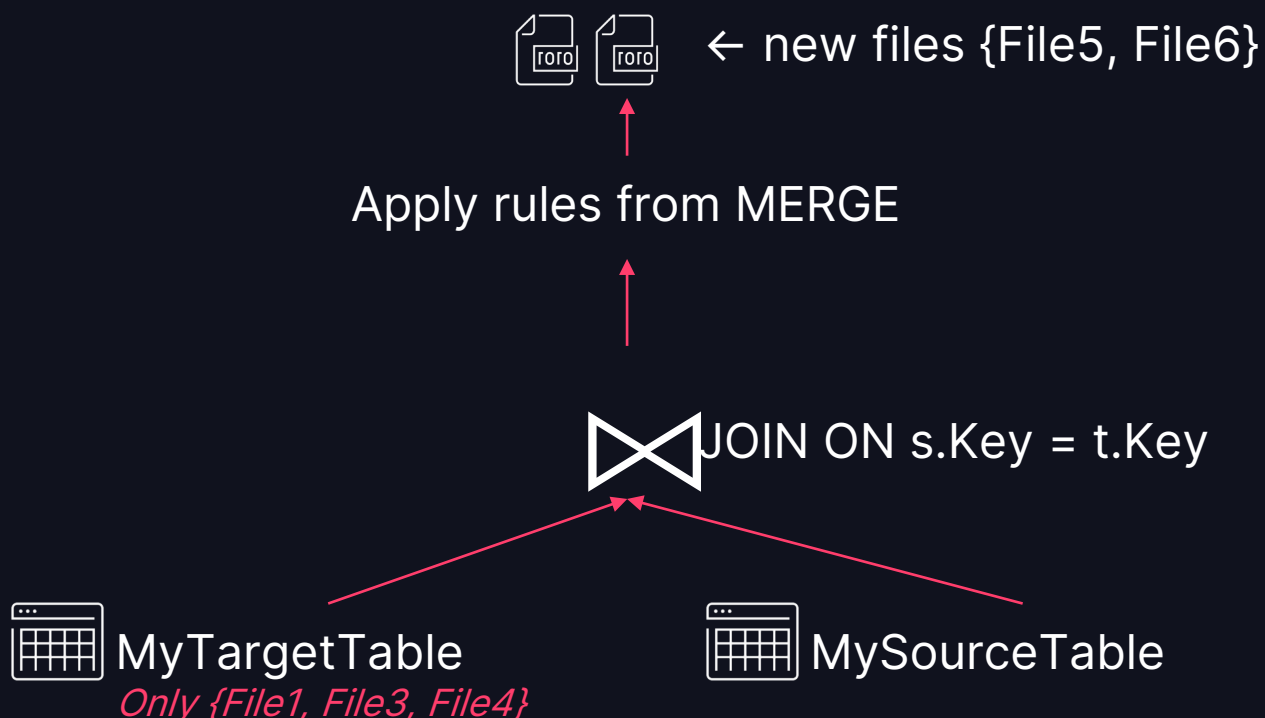

### STEP 2: Apply Changes

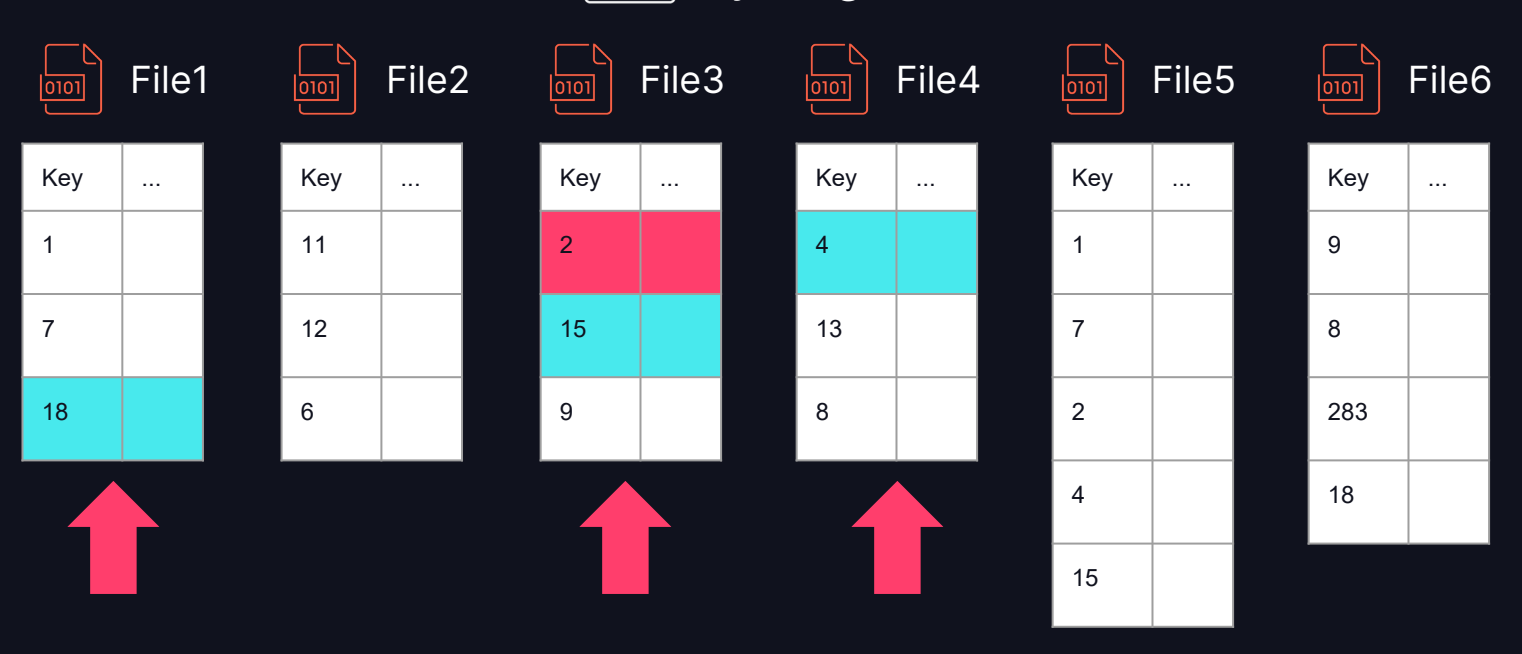

#### **HTTL** MyTargetTable

 $\overline{\cdots}$ 

### STEP 2: Apply Changes

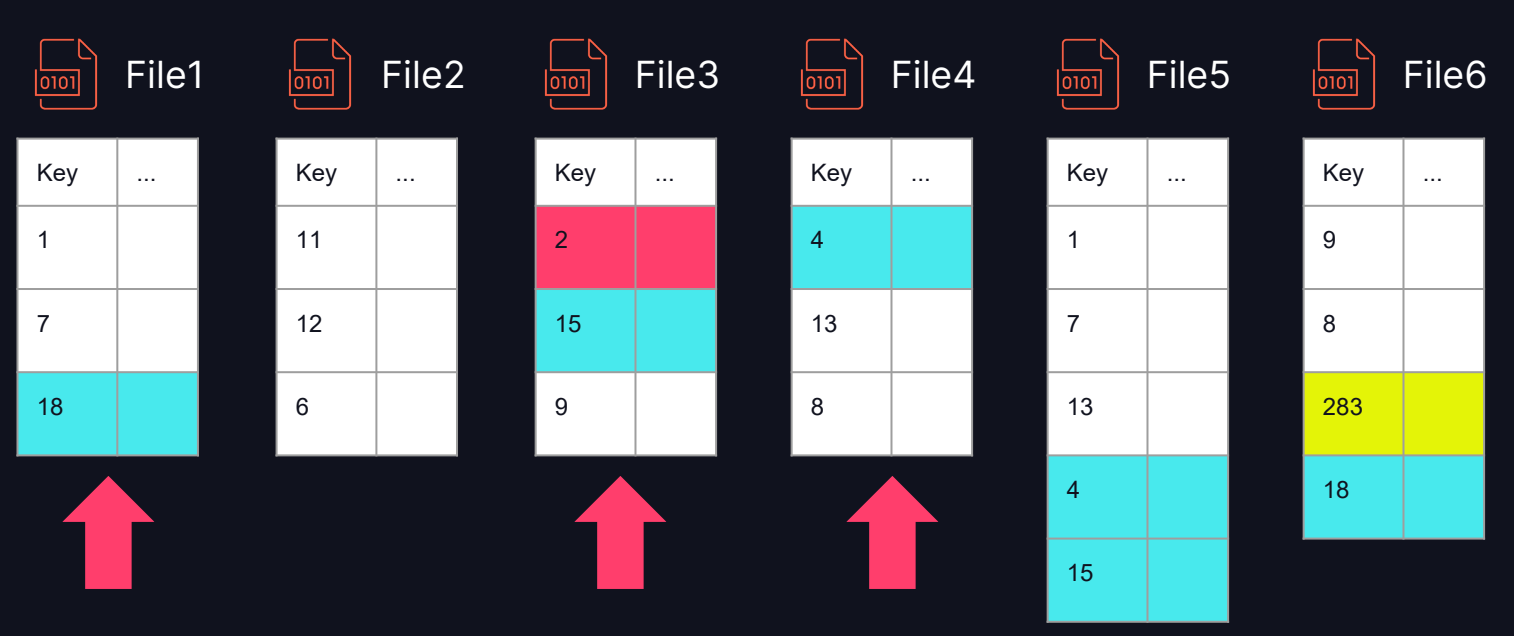

#### **HTTL** MyTargetTable

#### STEP 3: Commit Changes

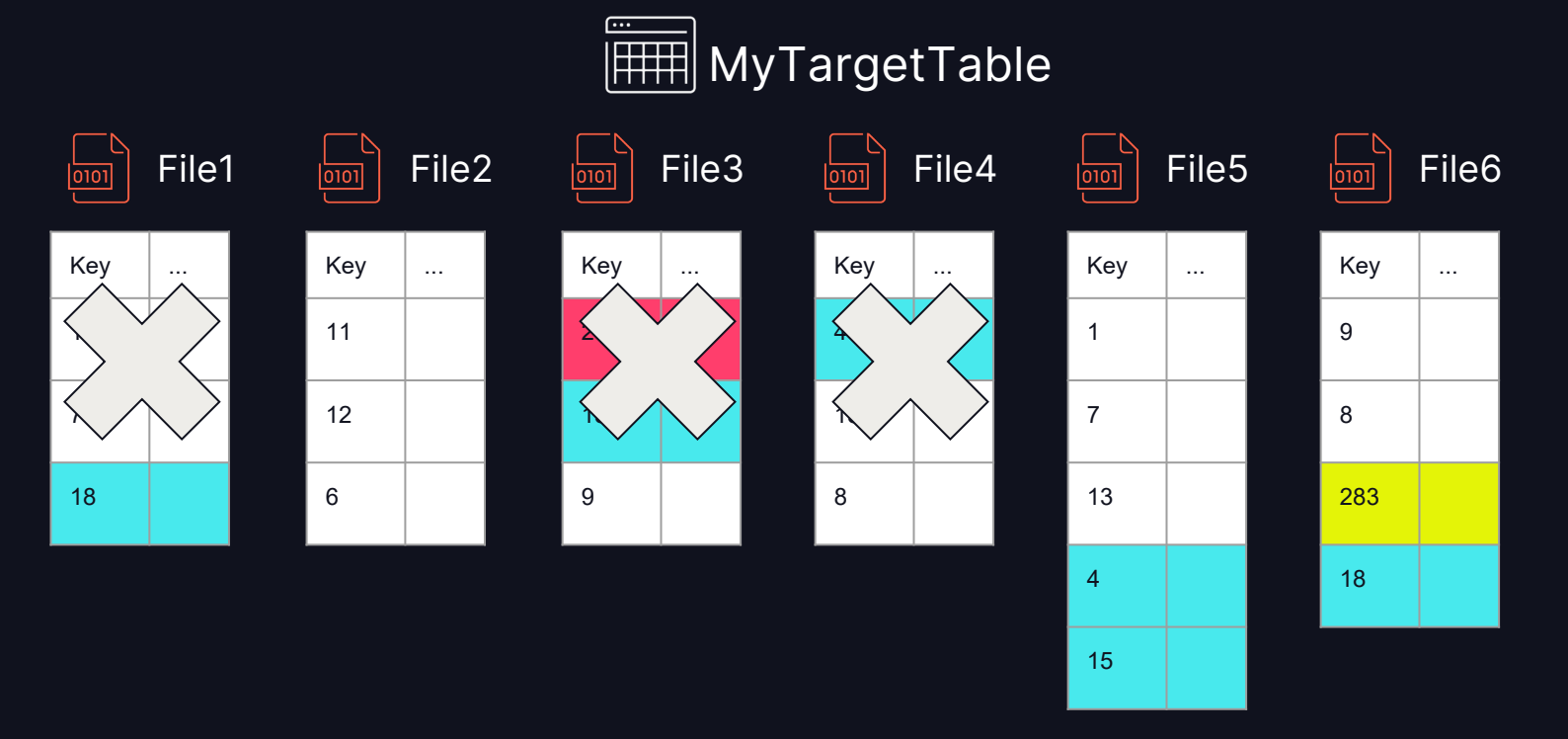

#### STEP 3: Commit Changes

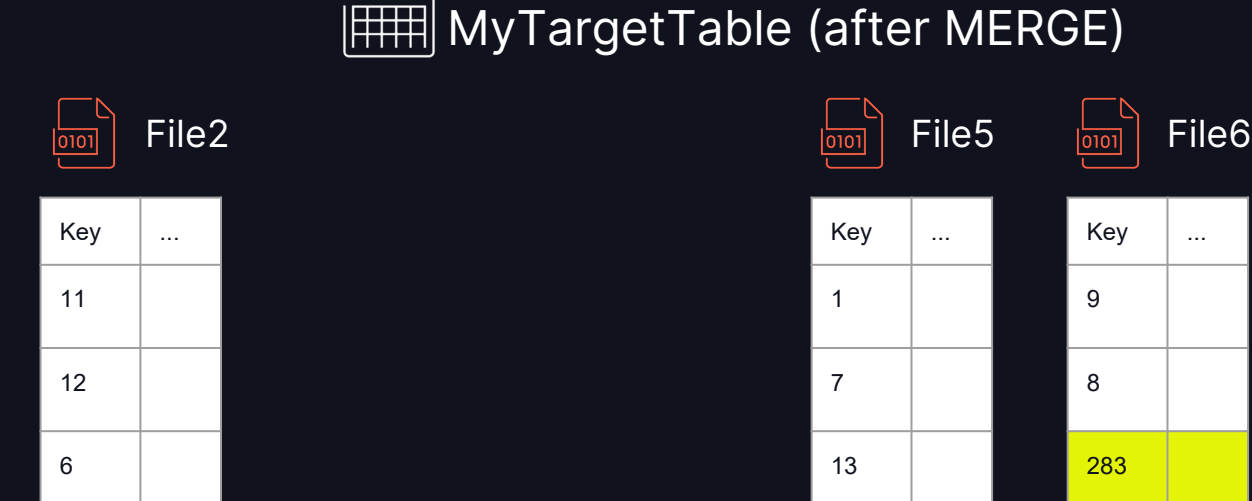

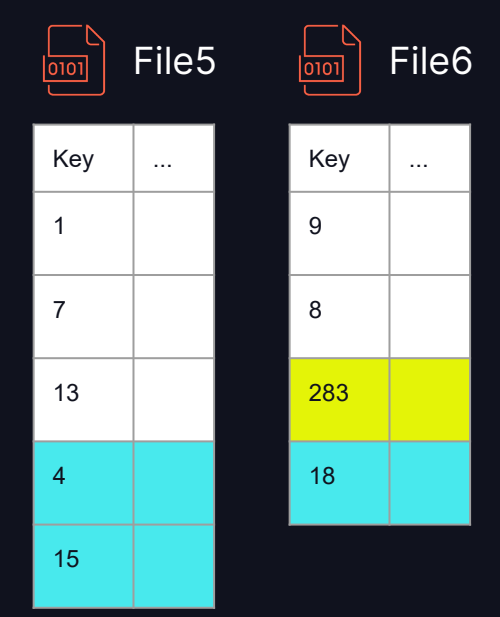

**DATA'AI SUMMIT** 

Recap

STEP 1: Find Files with Matches

STEP 2: Apply changes to files identified in step 1

STEP 3: Commit Changes (add new files and remove old files)

# OPTIMIZATIONS

$$
\quad \text{or} \quad 28
$$

## TRACKING PERFORMANCE

- Orders table
- 100GB, 1 year of data
- MERGE 1% of records of the last week
- Overall change 0.02%.

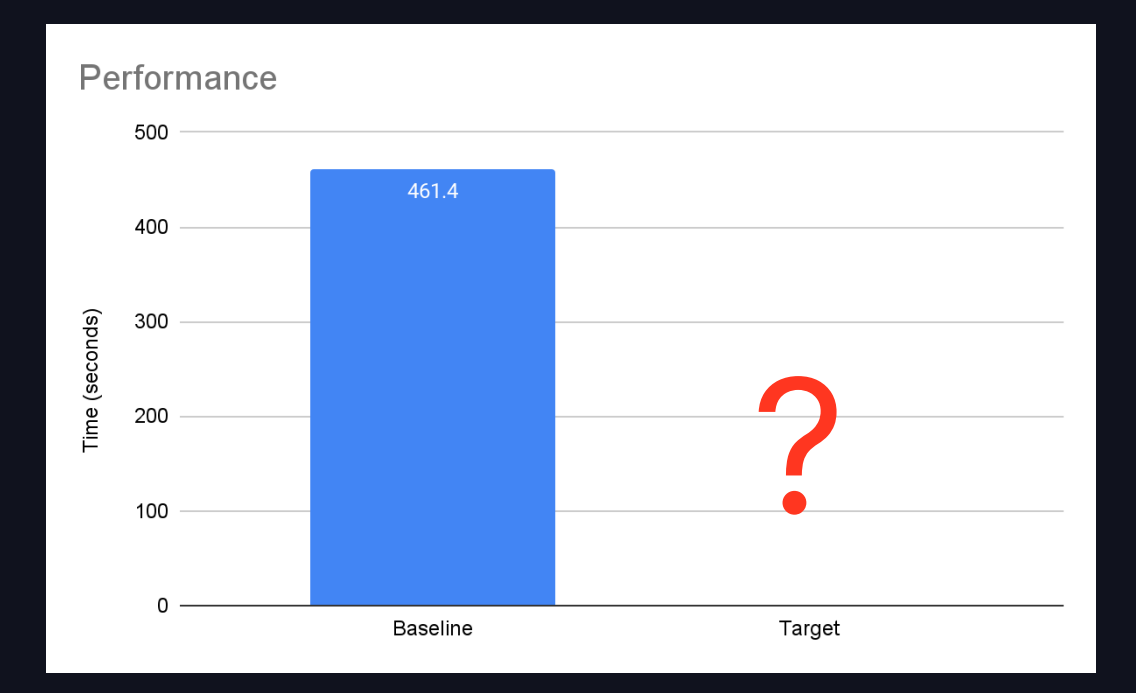

# OPTIMIZATION #1

# LIQUID **CLUSTERING**

1

 $\overline{\cdots}$ 

 $|0101|$ 

7

18

 $Key \quad | \quad ...$ 

File4

4

 $\overline{0101}$ 

13

8

## LIQUID CLUSTERING

 $Key \quad | \quad ...$ 

File3

2

 $\overline{\text{loop}}$ 

6

15

 $Key \quad | \quad ...$  $2 \mid D$  $4$  U

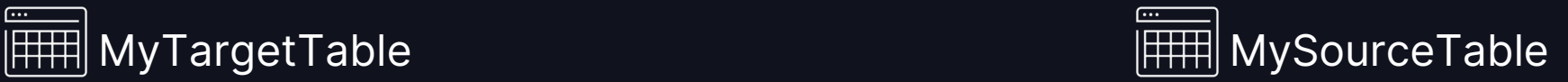

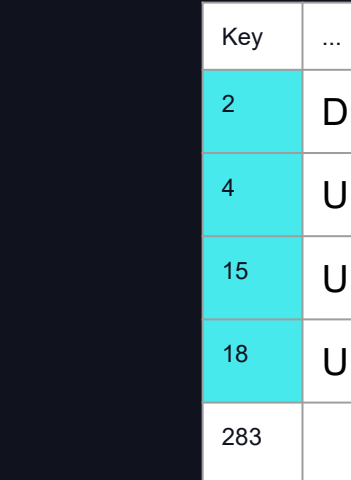

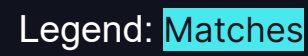

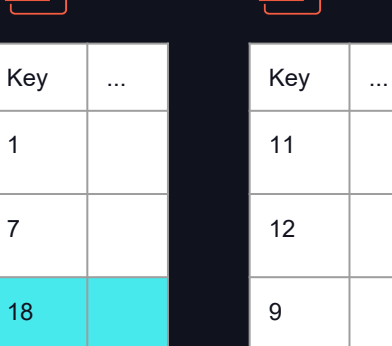

 $\overline{\overline{0101}}$ 

File2

File1

 $Key \quad | \quad ...$ 

 $\overline{\cdots}$ 

 $|0101|$ 

File1

6

 $\overline{\overline{0101}}$ 

7

8

1

2

4

## LIQUID CLUSTERING

Legend: Matches

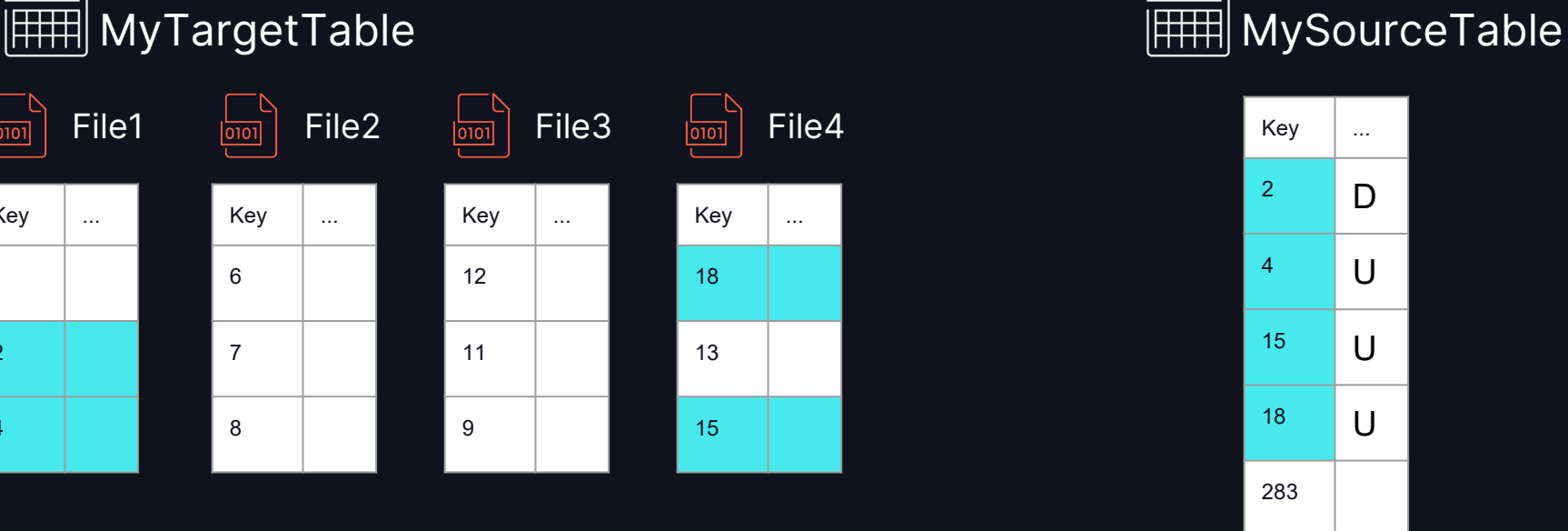

 $\overline{(\cdots)}$ 

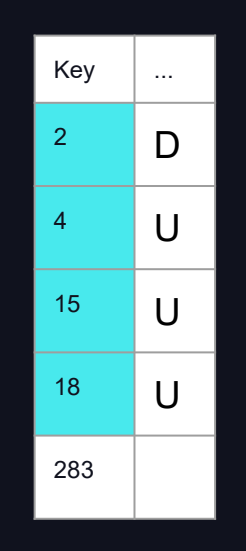

## LIQUID CLUSTERING WE ORGANIZE THE DATA FOR YOU!

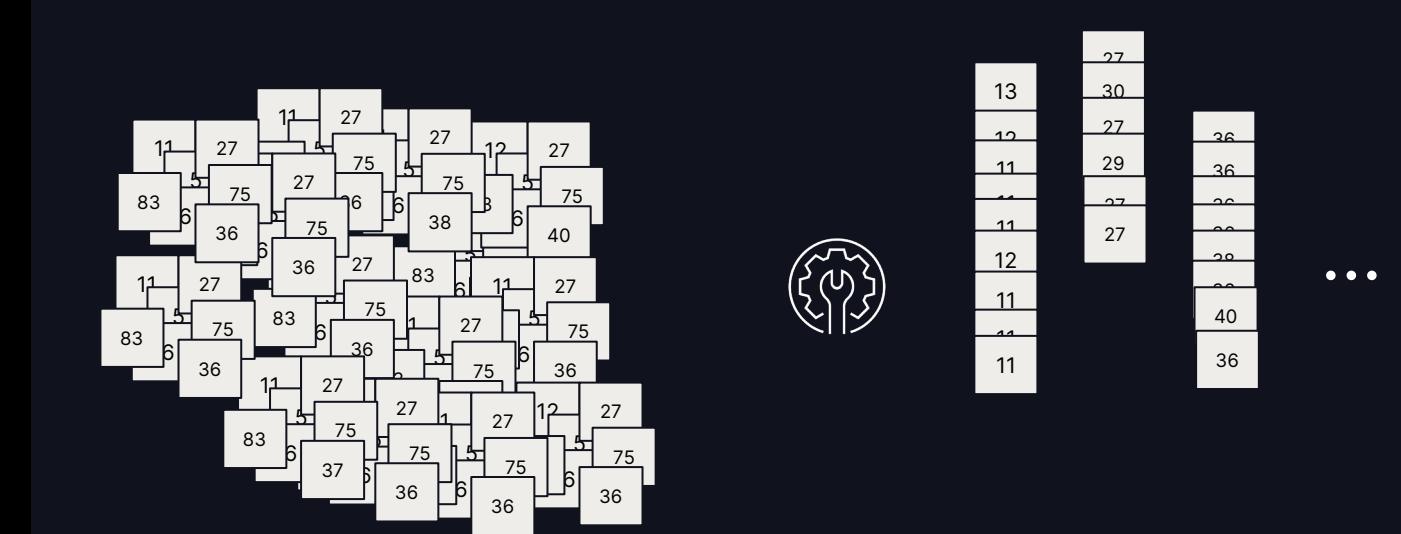

... ... ... ... ... ... ... ... ...

### LIQUID CLUSTERING

• To enable Liquid Clustering:

CREATE / ALTER TABLE ... CLUSTER BY (Key)

- Specify all MERGE keys in CLUSTER BY. (Up to 4 keys.)
	- Maybe also add the most common filter key in SELECT queries!
- OPTIMIZE myTable automatically organizes your data.

## LIQUID CLUSTERING

#### Databricks Data Intelligence Platform

- Predictive Optimization => no need to run OPTIMIZE
	- Automatic table optimization service
	- OPTIMIZE, VACUUM, and many other optimizations
	- Uses AI to get maximum cost/benefit
- Large ingestions are immediately organized correctly.
- Soon: use CLUSTER BY AUTO
	- Databricks picks the clustering keys for you.

### TRACKING PERFORMANCE: CLUSTER BY

- Orders table
- 100GB, 1 year of data
- MERGE 1% of records of the last week
- Overall change 0.02%.

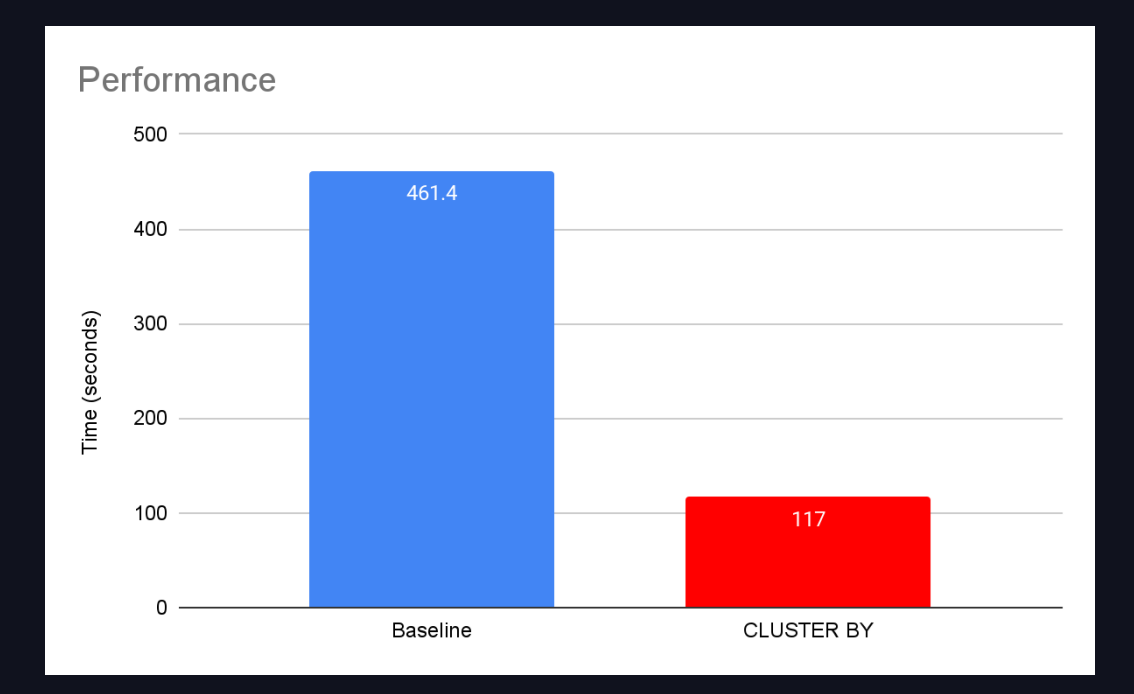
### DON'T WE KNOW THIS?

- ZORDER?
- Hive-style partitioned tables?
- Liquid Clustering is better!

#### It's better than ZORDER!

- More incremental!
- Allows concurrency
- Automatic Optimization
	- Predictive Optimization.
	- Immediate clustering on write
	- CLUSTER BY AUTO

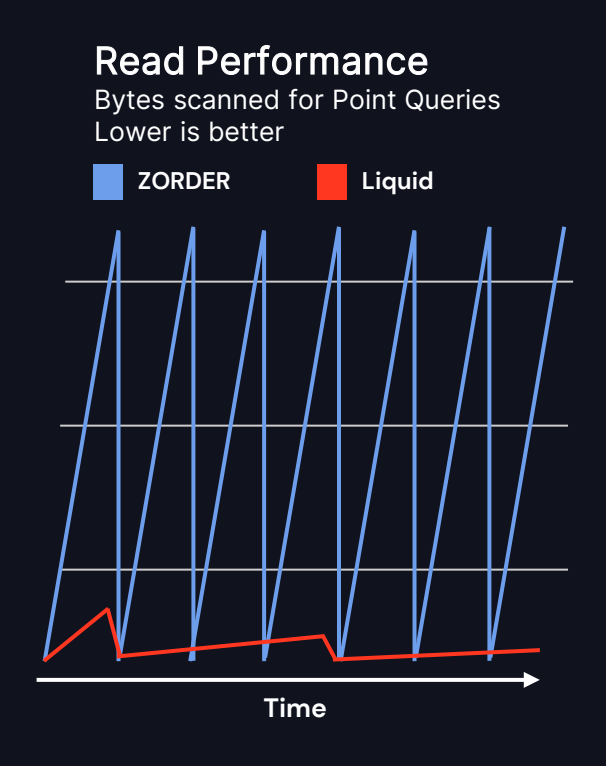

It's better than partitioned tables!

Partitioned tables are hard to configure correctly.

Tables with many small files are the #1 performance bottleneck.

- ➢ Over-partitioning: too many small files
- $\triangleright$  Under-partitioning: no skipping benefits
- $\triangleright$  Skewed partitioning

### Even with a good partitioning strategy…

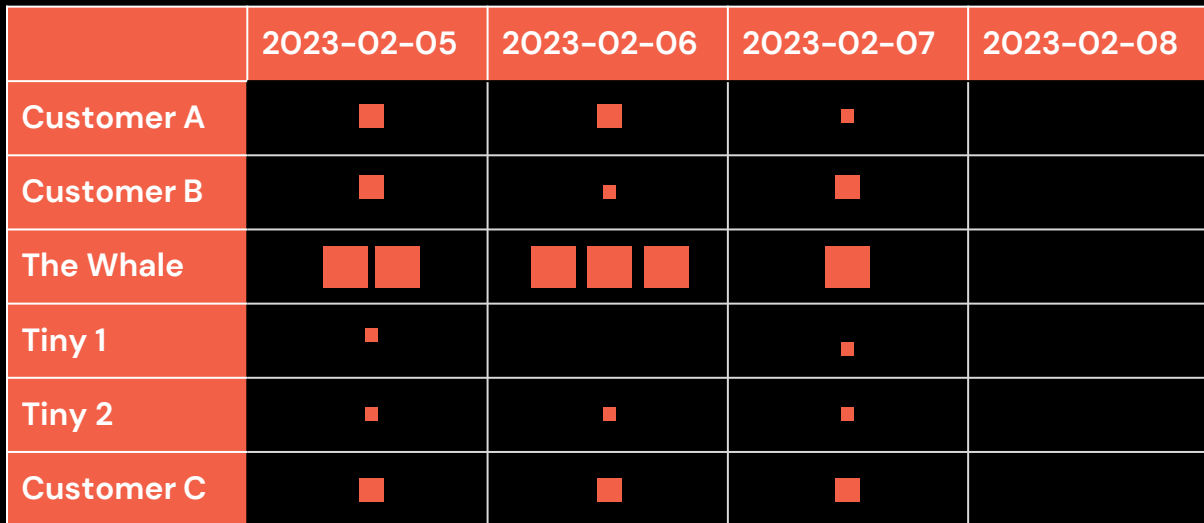

Optimal file size

#### Even with a good partitioning strategy…

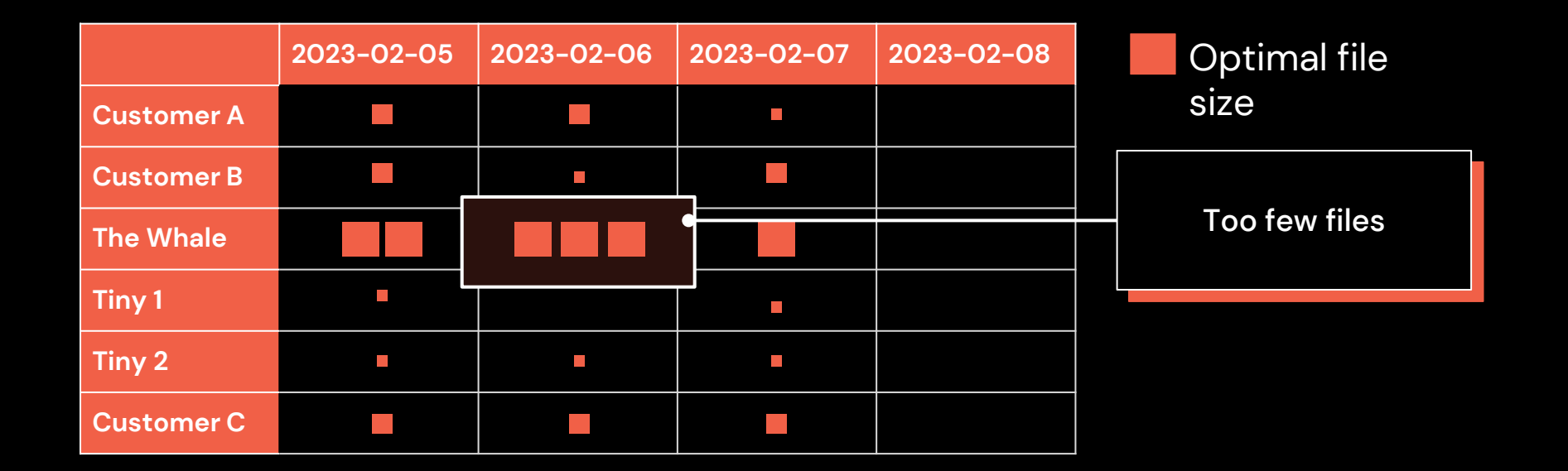

### Even with a good partitioning strategy…

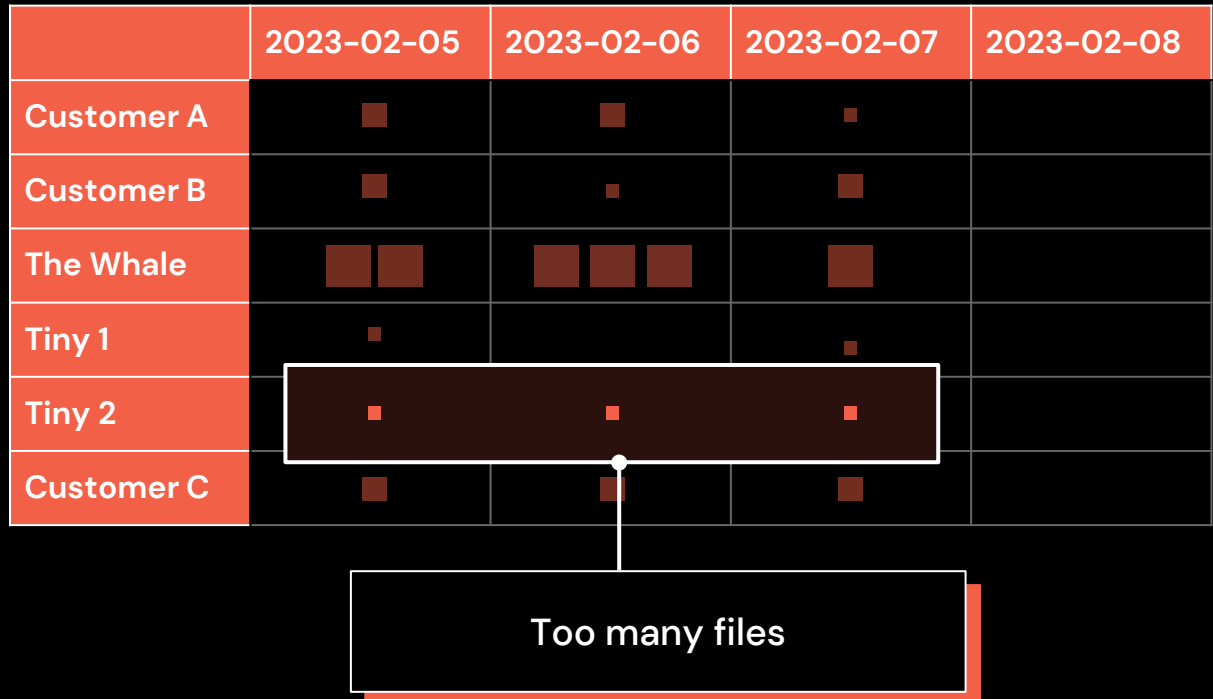

Optimal file size

#### Efficiently balance clustering vs. file size

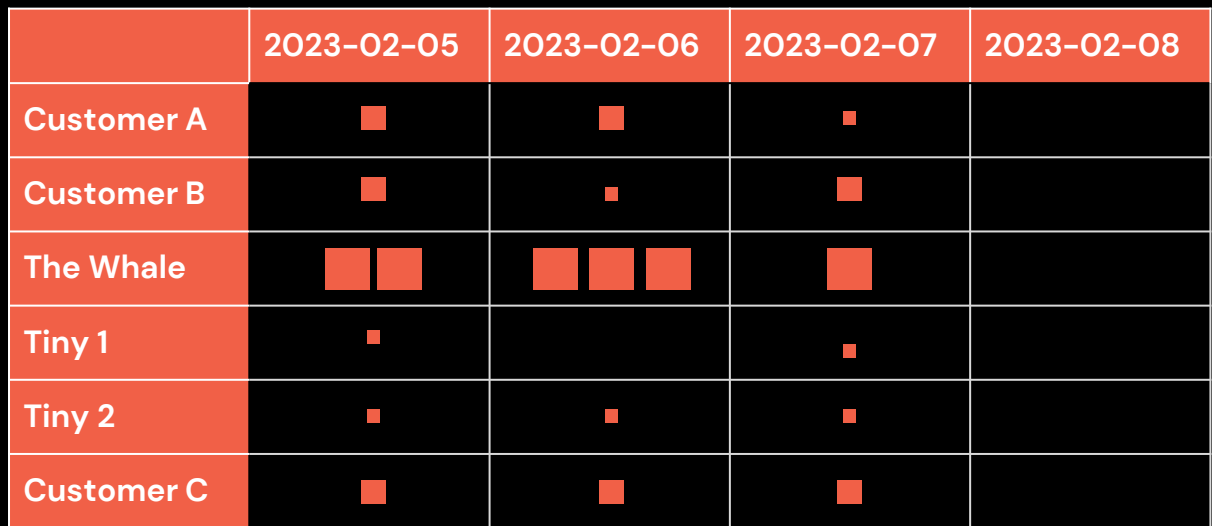

Optimal file size

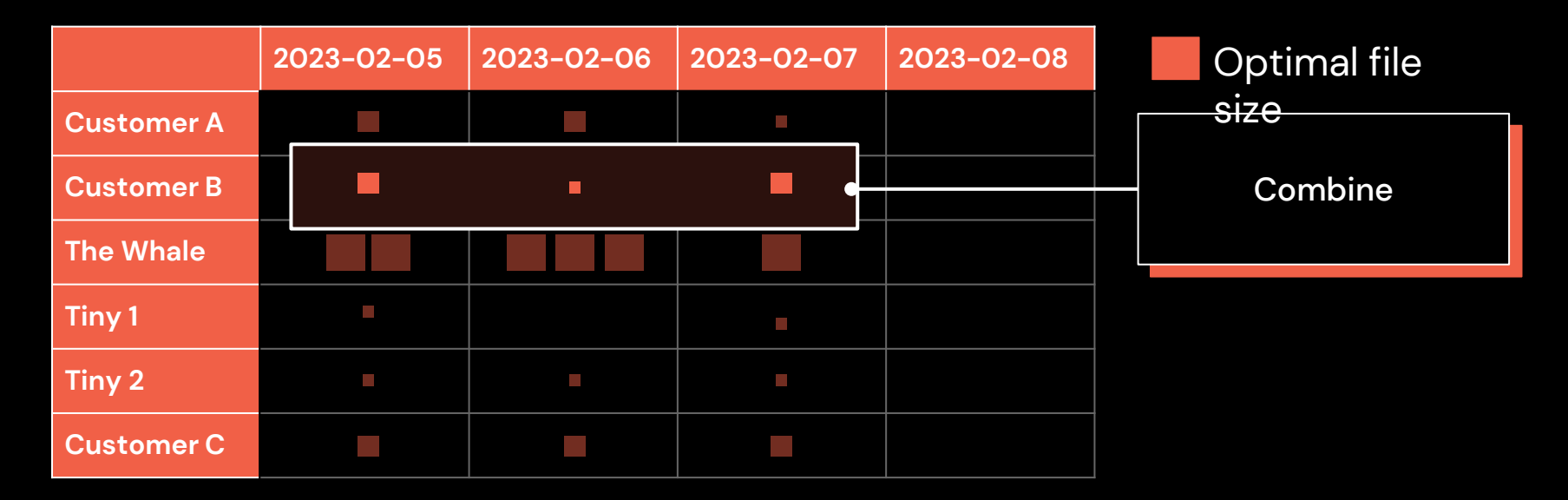

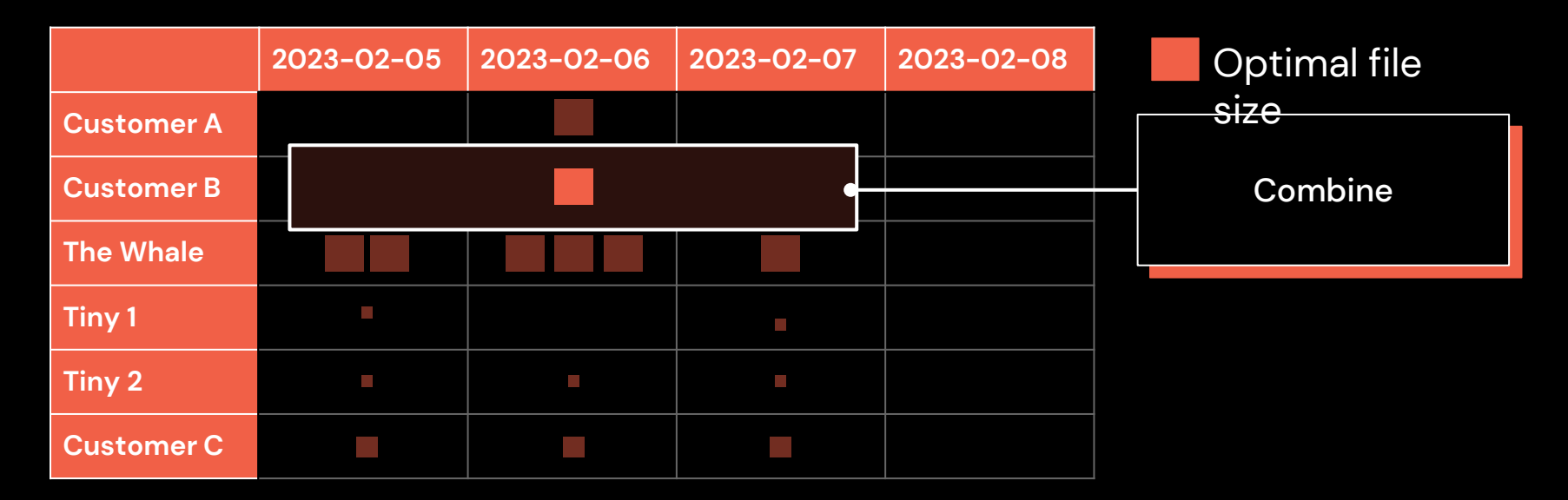

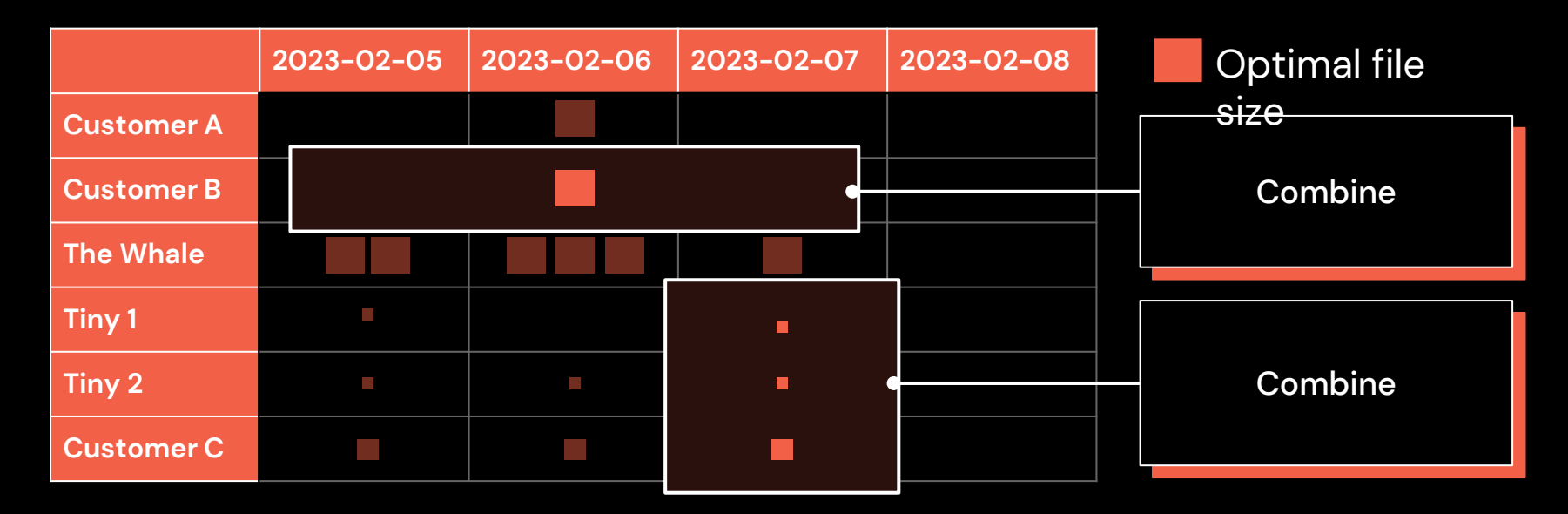

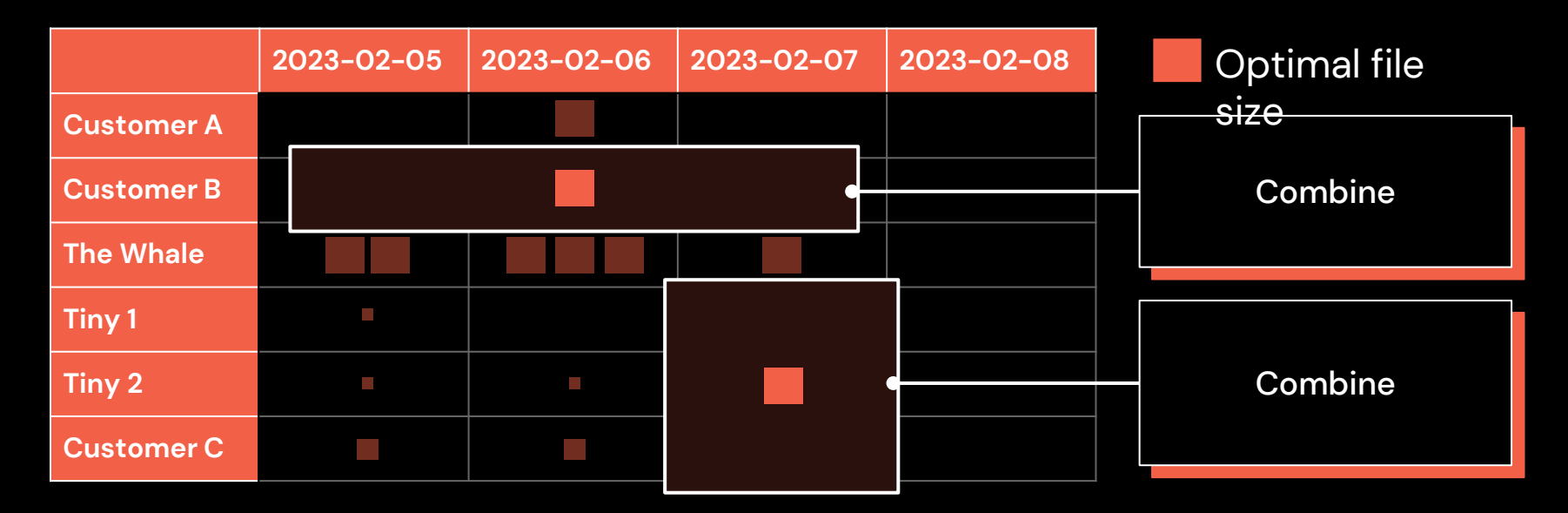

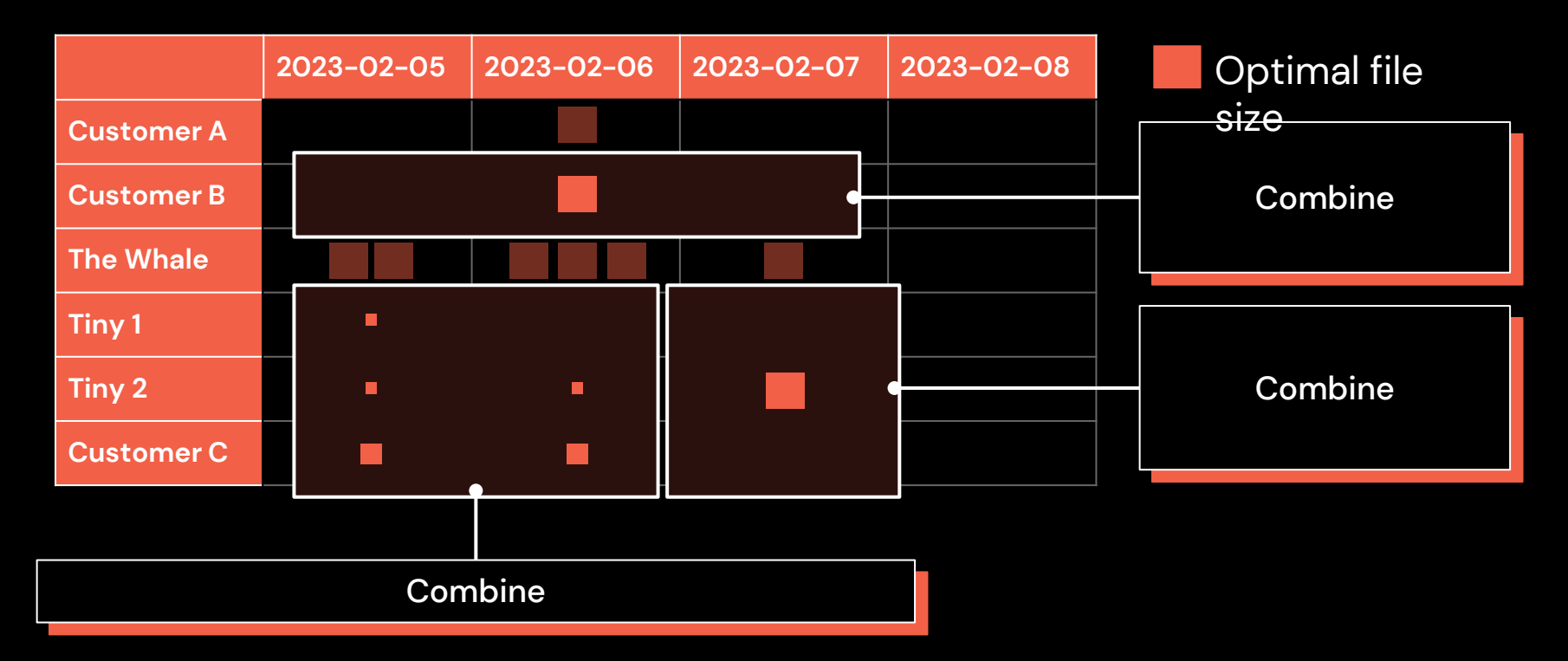

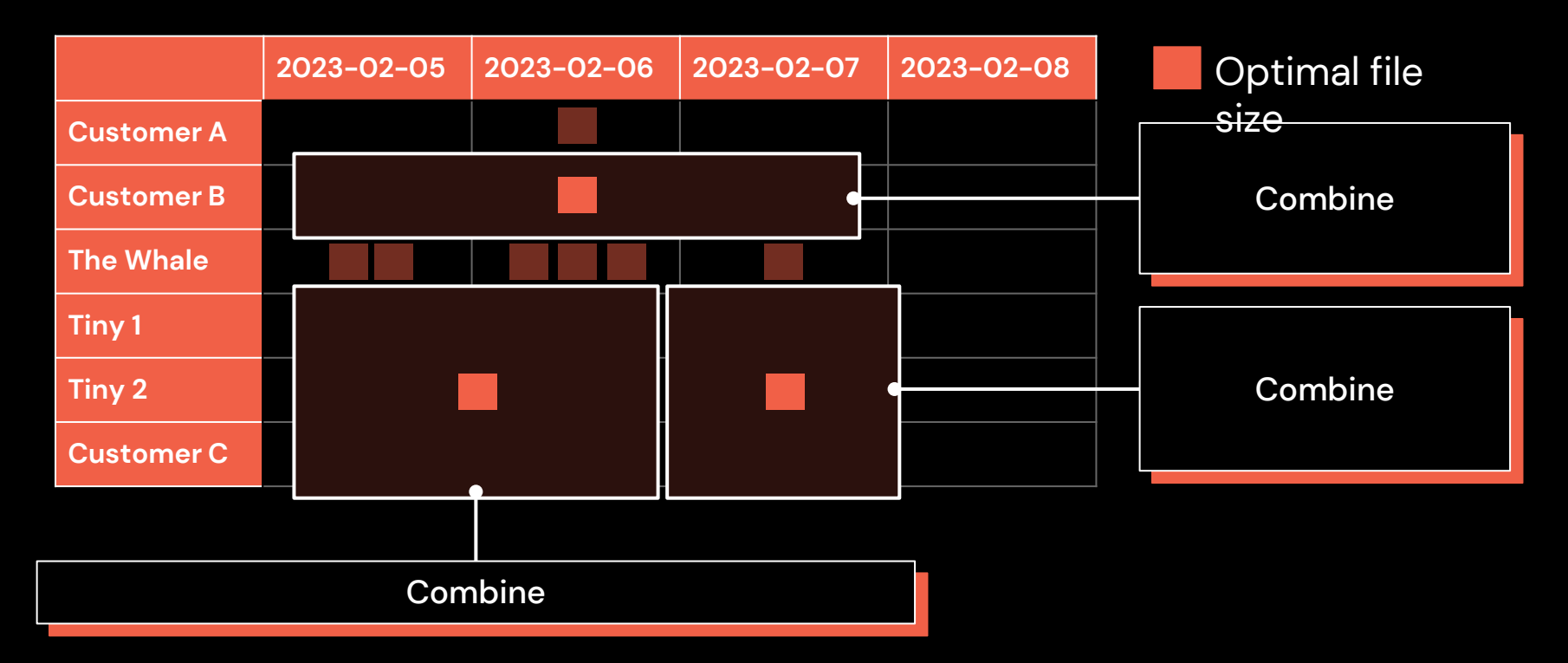

Automatically cluster heavy partitions more finely

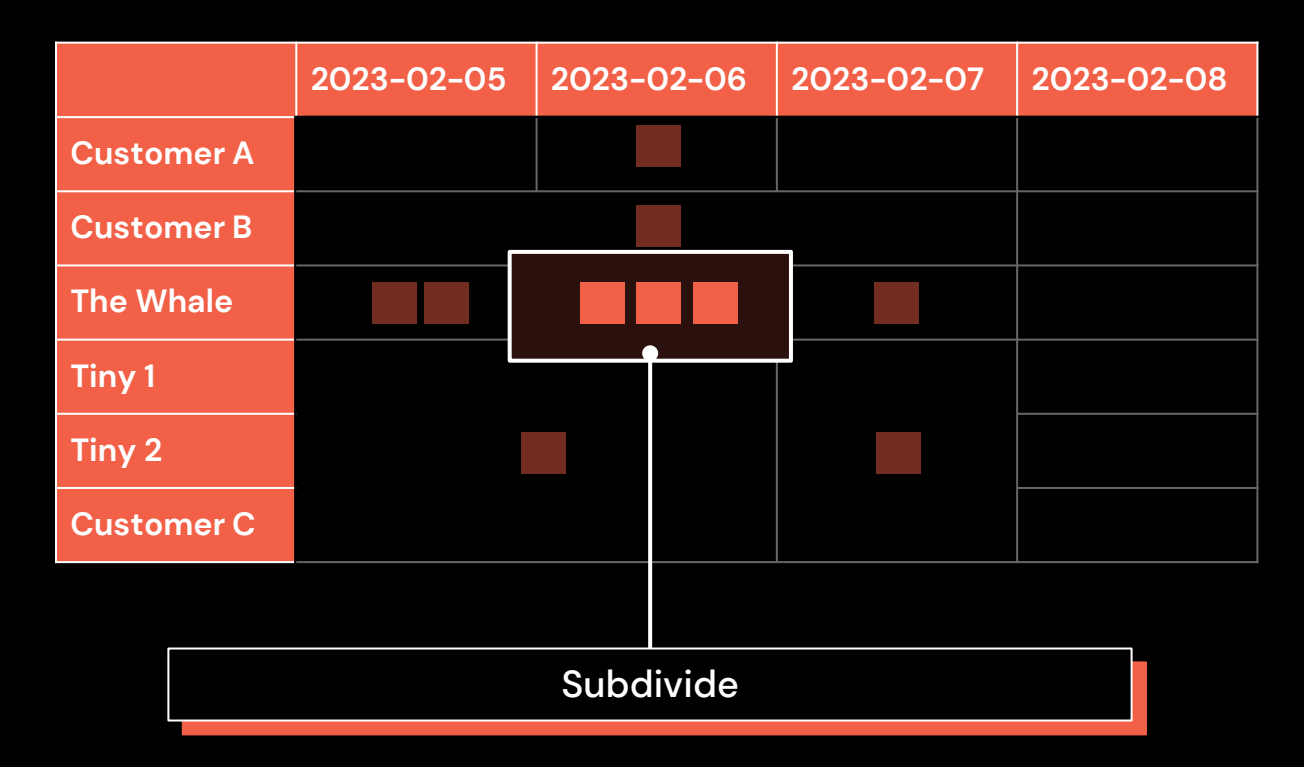

Optimal file size

Automatically cluster heavy partitions more finely

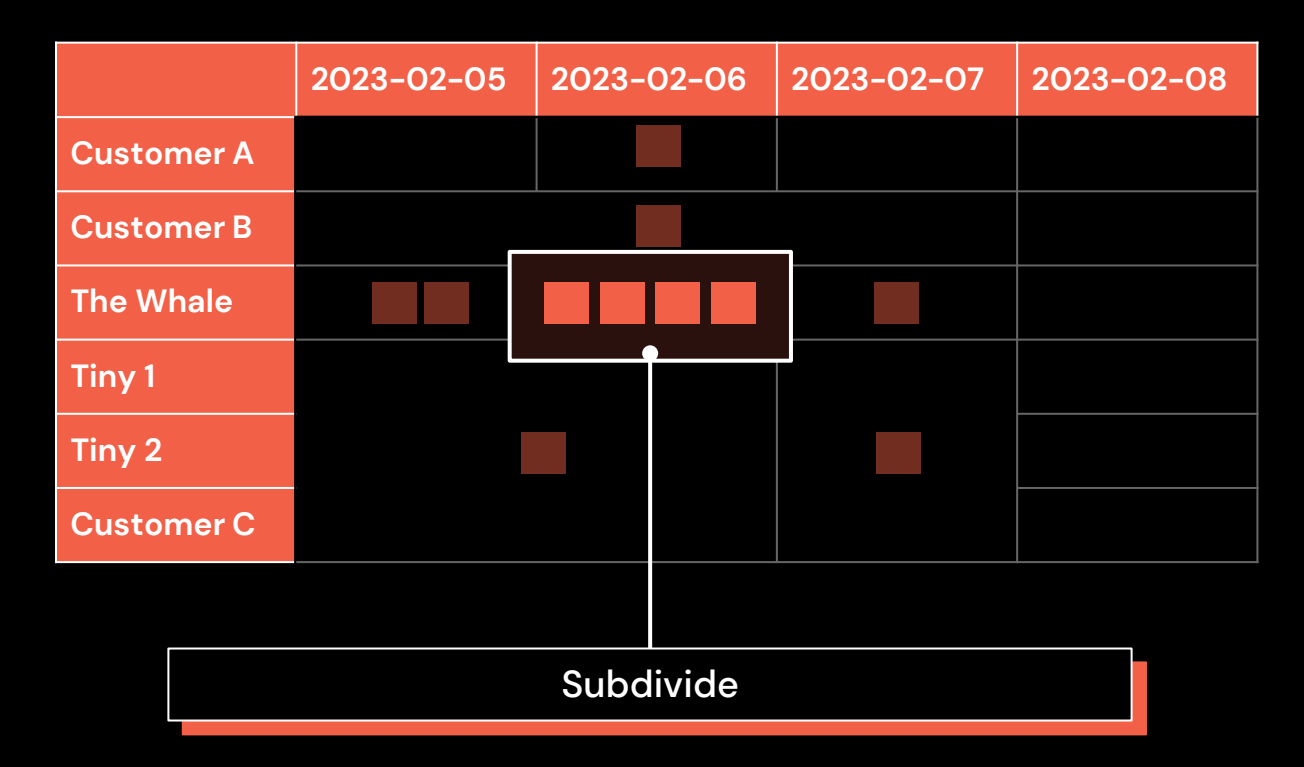

Optimal file size

#### It's better than partitioned tables!

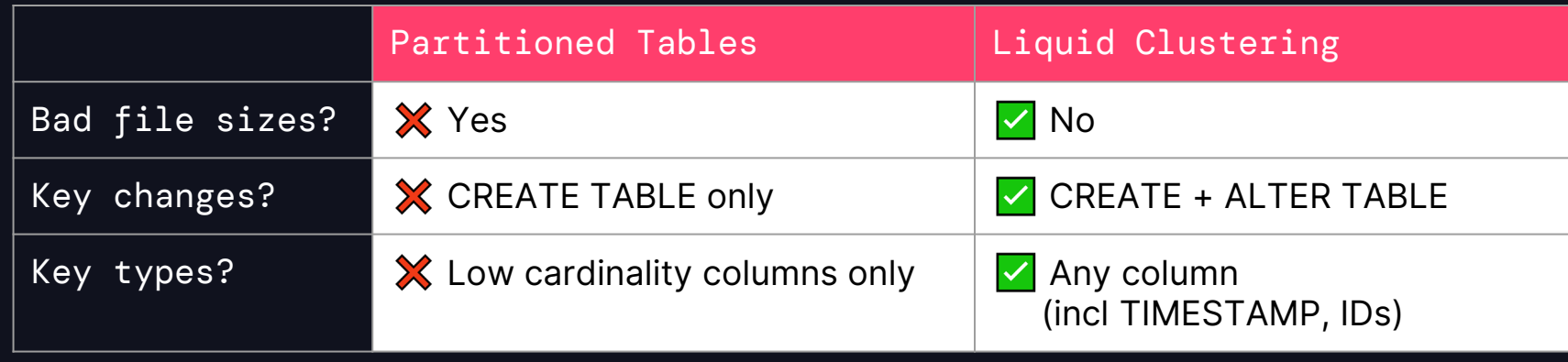

#### It's better than partitioned tables!

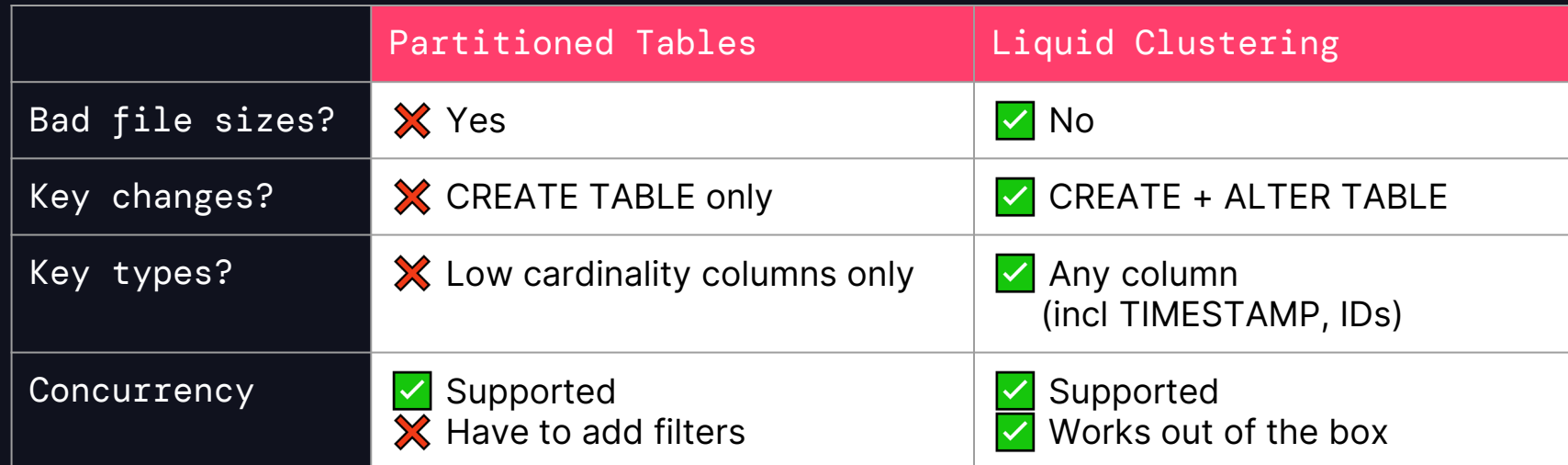

#### Concurrency anyone?

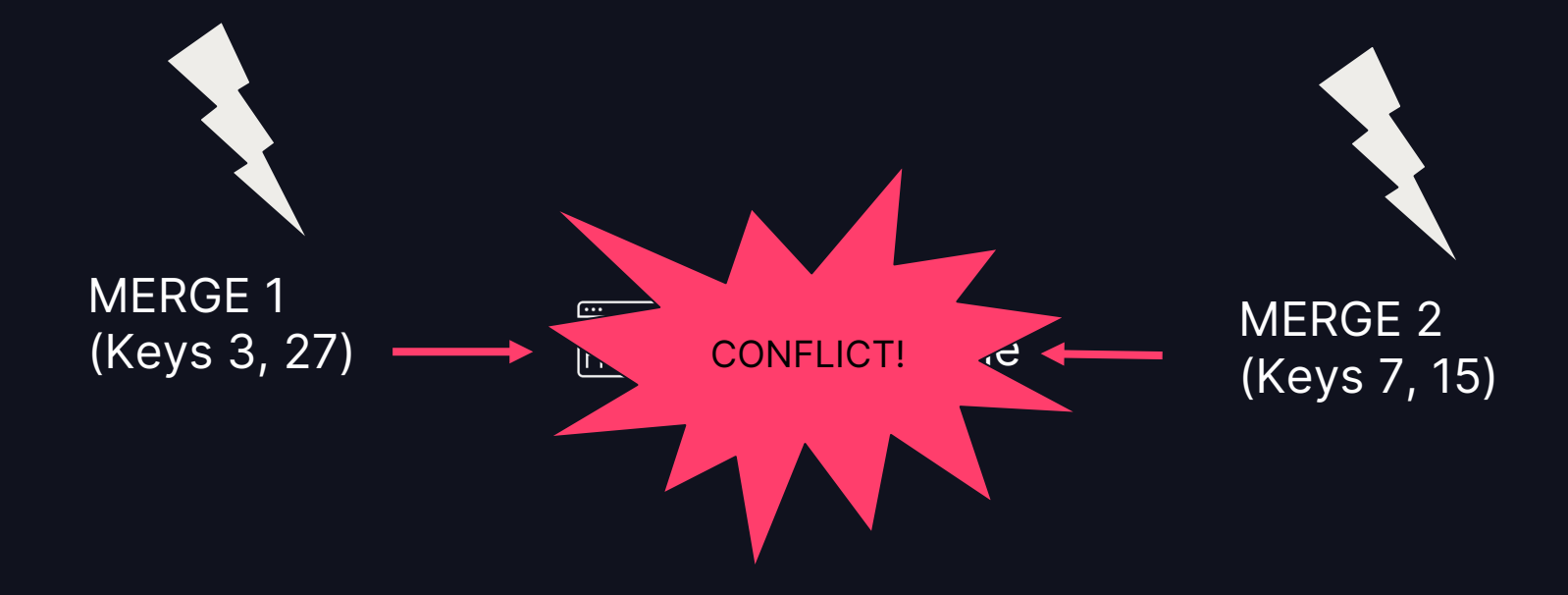

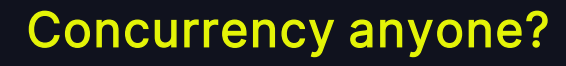

MERGE 1

SUCCESS!

#### WERGE I (Keys 3, 27) (Keys 7, 15)

UPDATE/DELETE **WE CONSIDER THE SET OPTIMIZE** 

## OPTIMIZATION #2

## DELETION VECTORS

#### LOTS OF COPIES

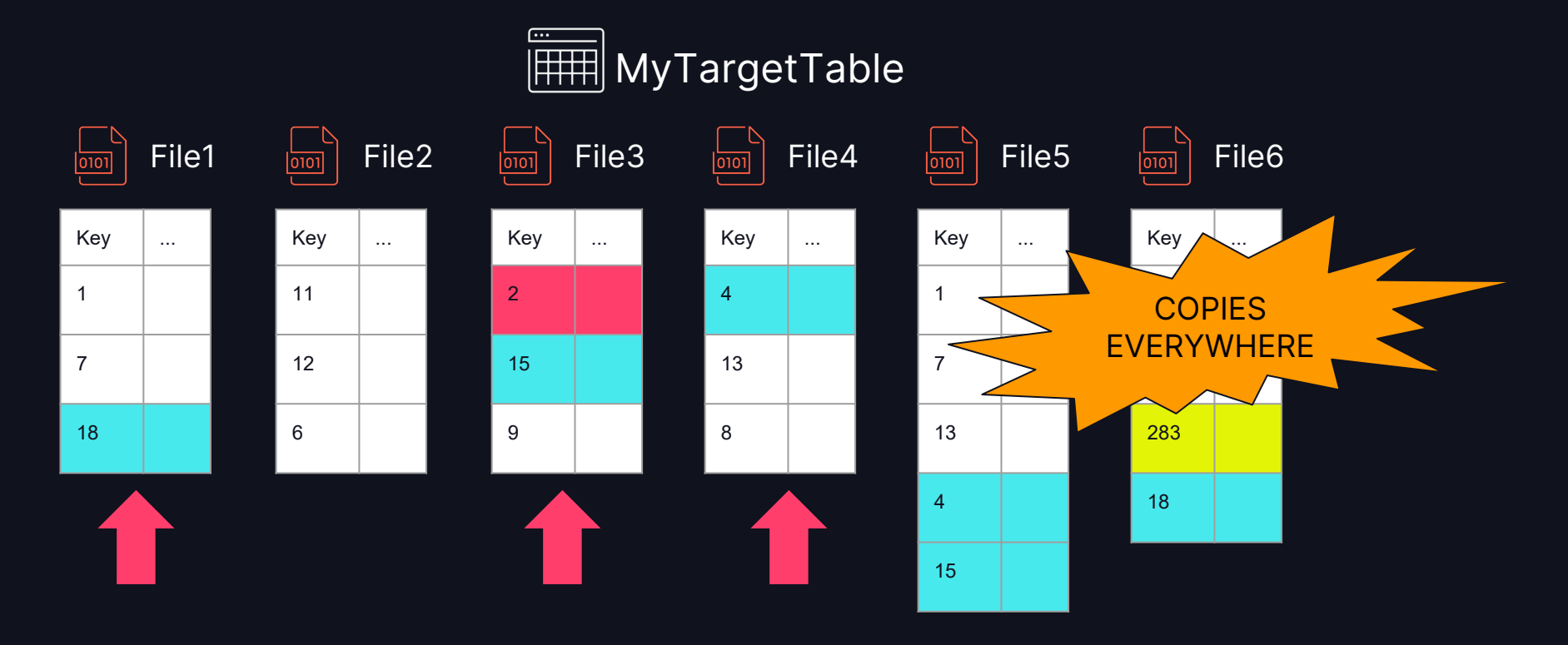

### DELETION VECTORS

#### Mark rows as deleted!

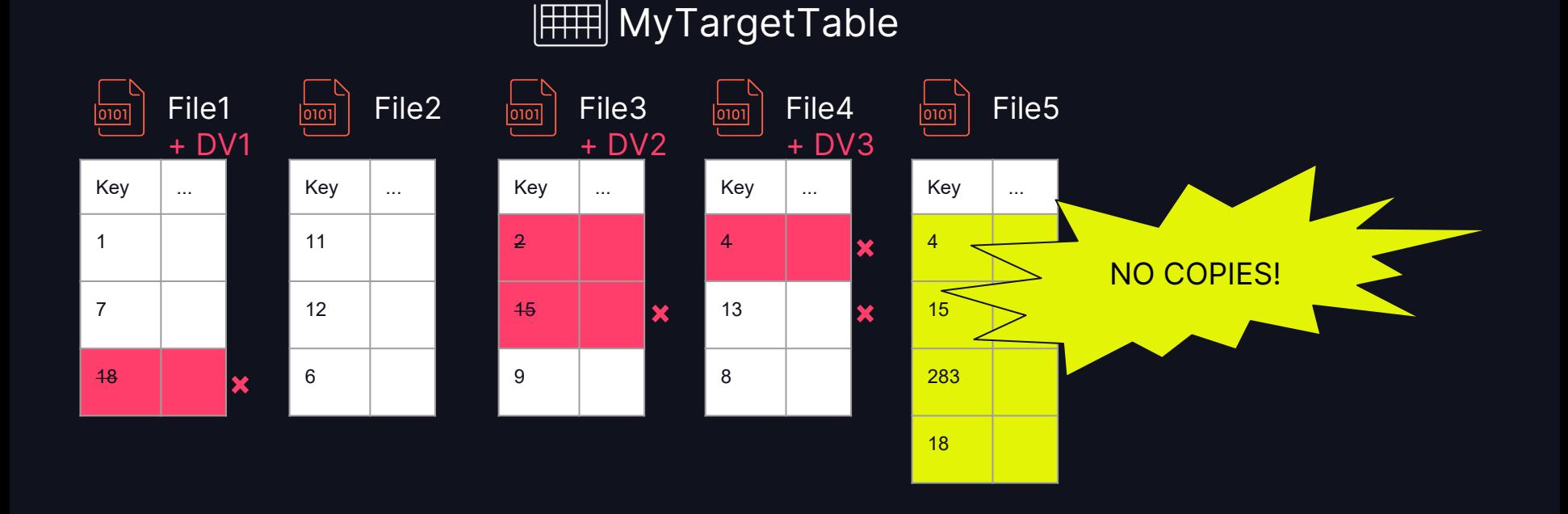

#### TRACKING PERFORMANCE: CLUSTER BY

- Orders table
- 100GB, 1 year of data
- MERGE 1% of records of the last week
- Overall change 0.02%.

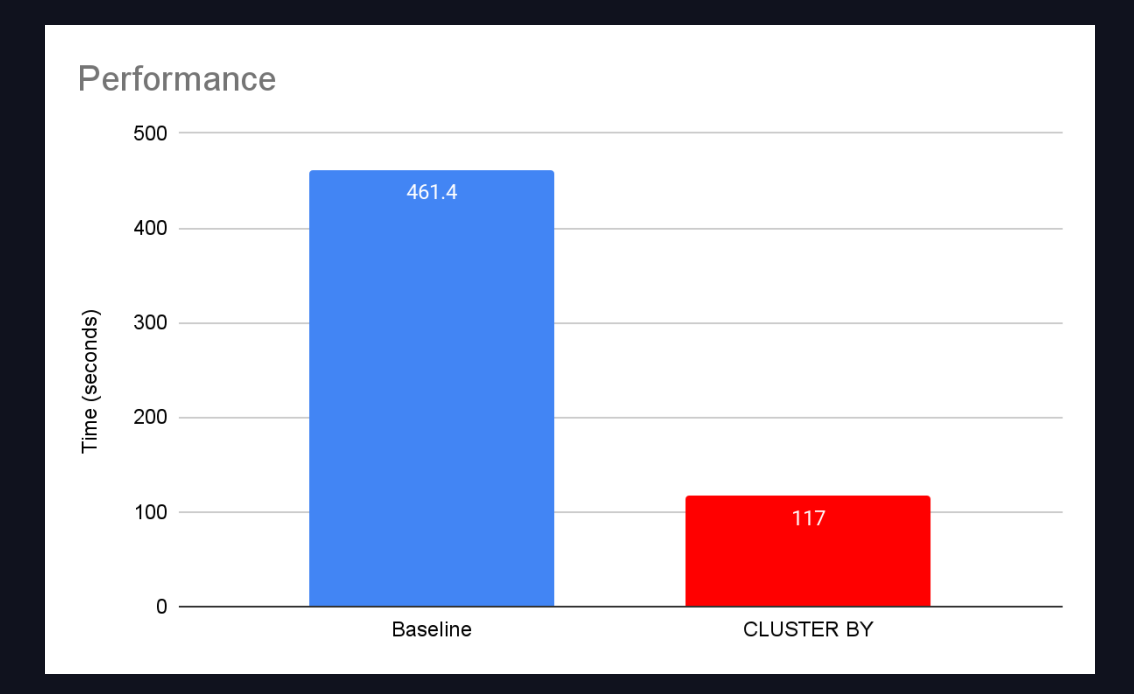

#### TRACKING PERFORMANCE: DELETION VECTORS

- Orders table
- 100GB, 1 year of data
- MERGE 1% of records of the last week
- Overall change 0.02%.

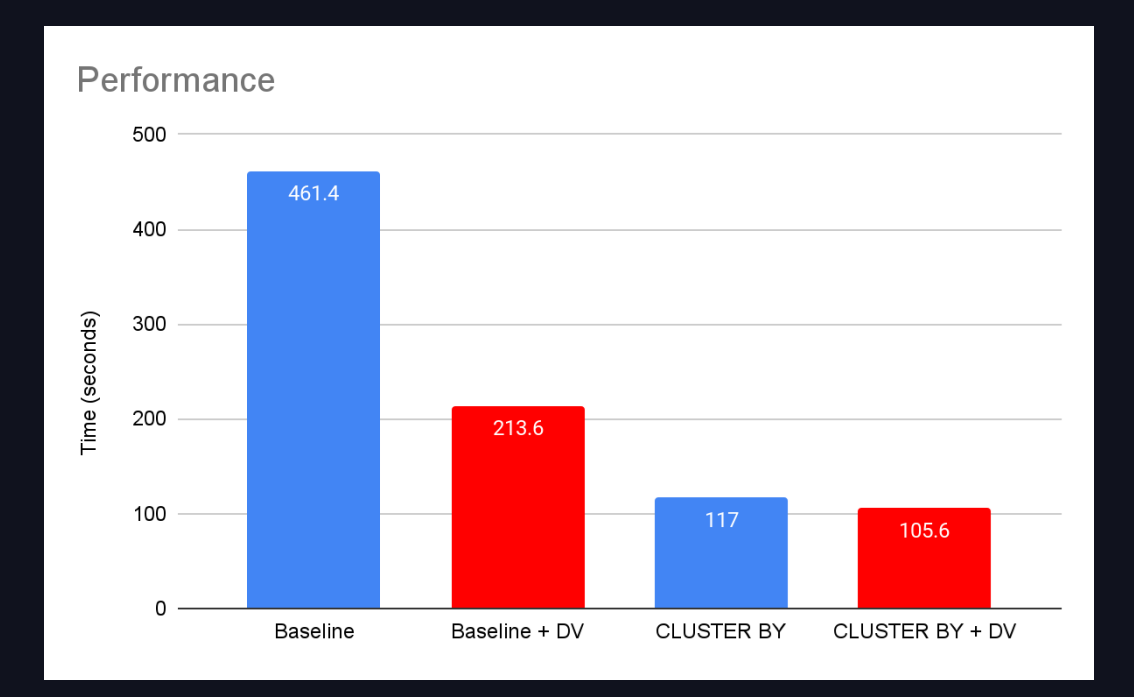

## OPTIMIZATION #3

## DYNAMIC FILE PRUNING

## DYNAMIC FILE PRUNING

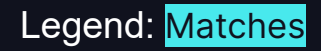

#### [Recap] STEP 1: Find Files with Matches

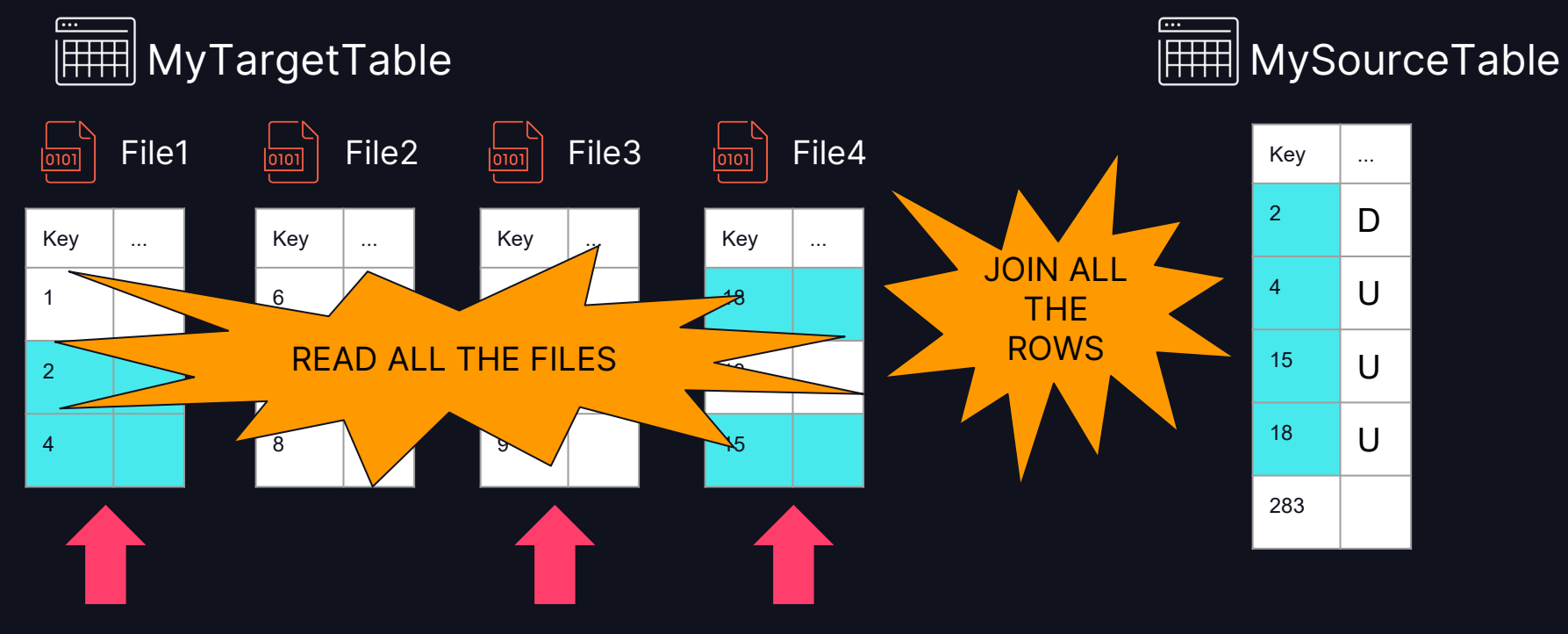

62

## DYNAMIC FILE PRUNING

#### MIN/MAX Data Skipping

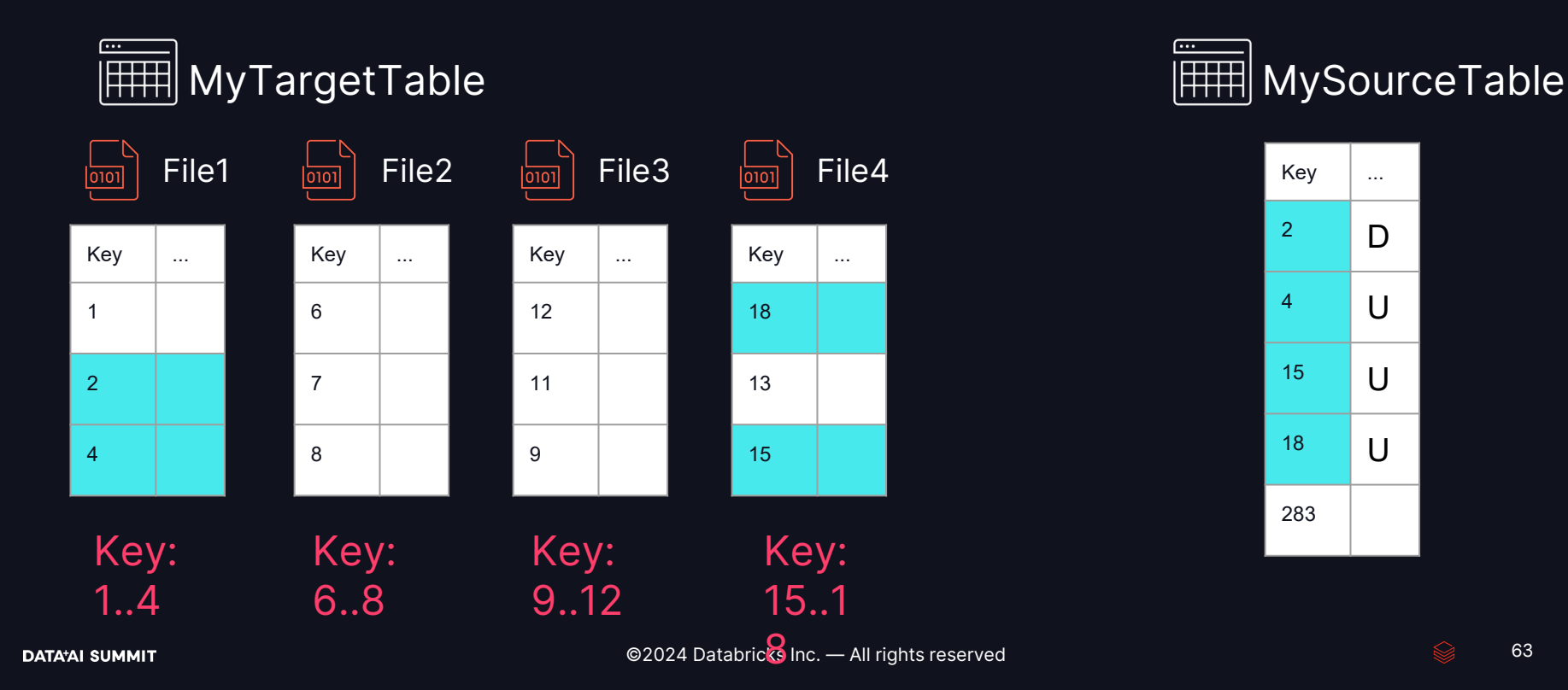

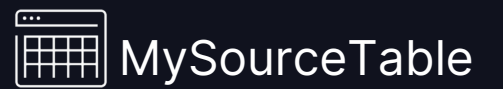

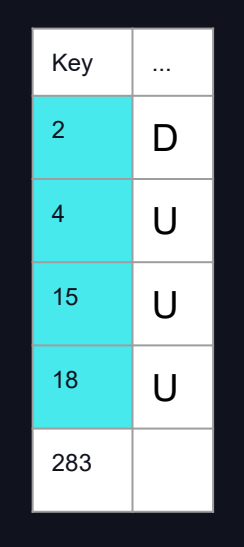

<u>….</u>

#### DYNAMIC FILE PRUNING

#### MIN/MAX Data Skipping

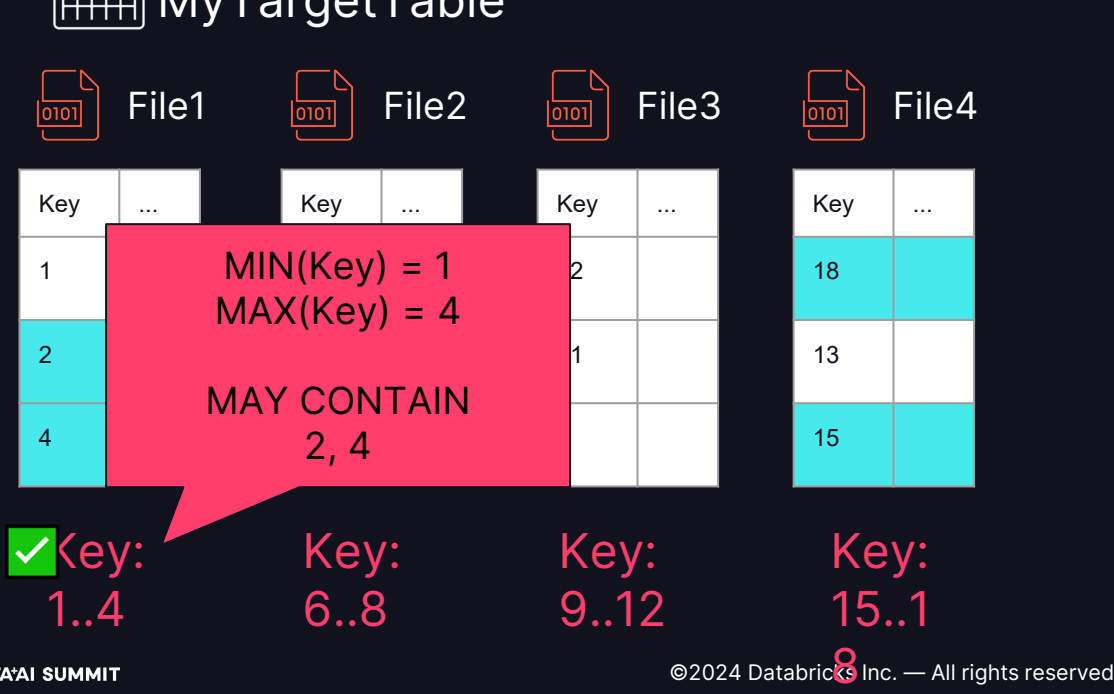

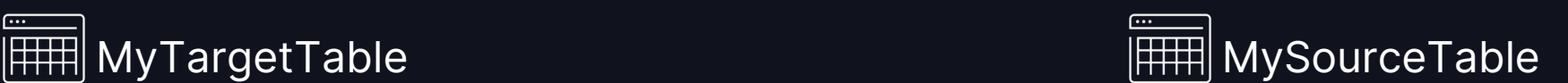

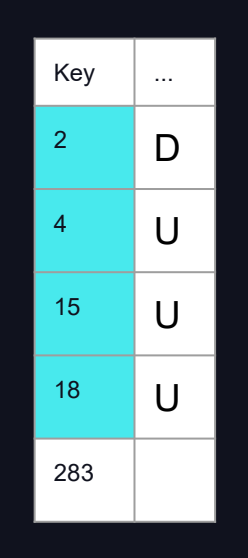

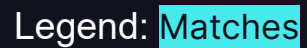

#### 15..1

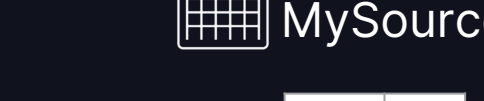

r. . <del>.</del>

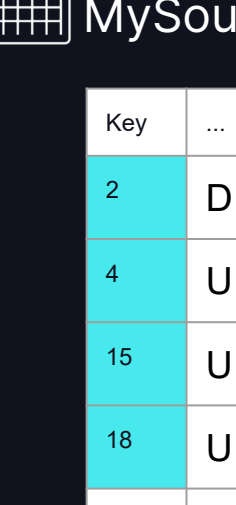

283

## DYNAMIC FILE PRUNING

#### MIN/MAX Data Skipping

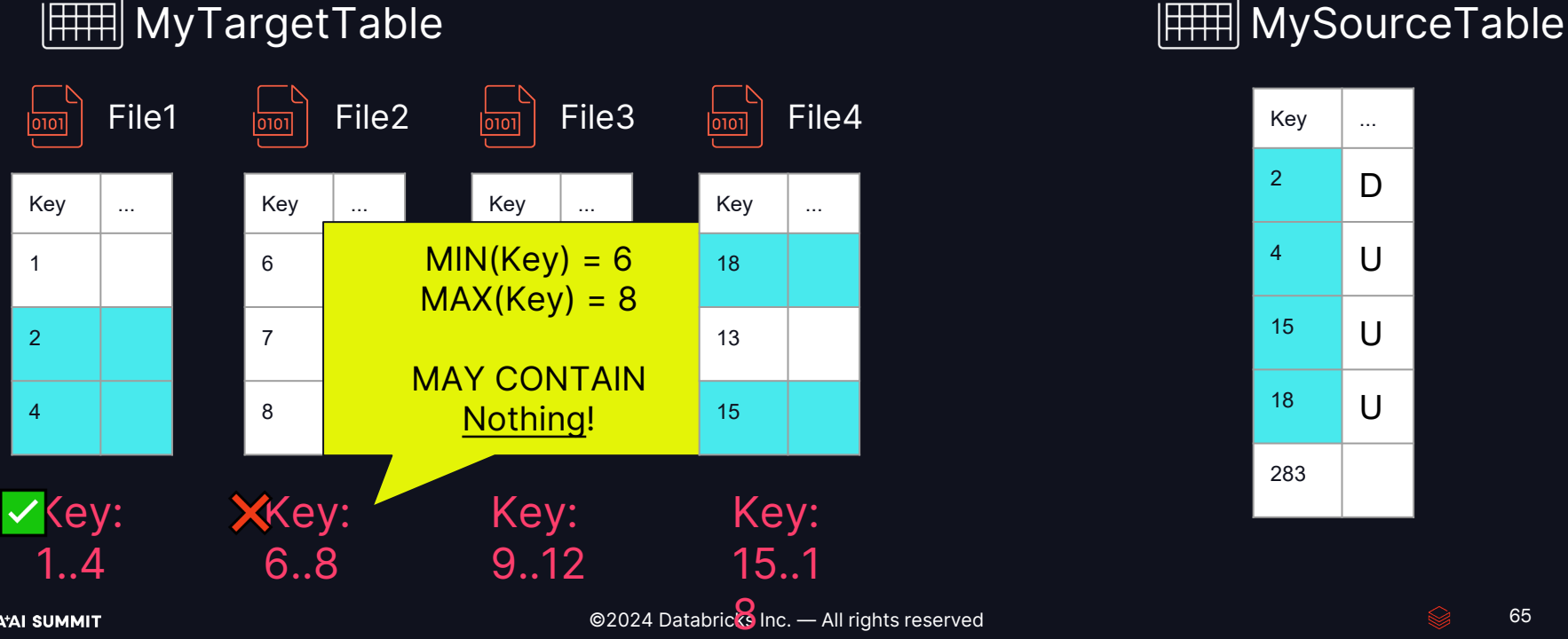

Legend: Matches

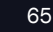

#### DYNAMIC FILE PRUNING

#### MIN/MAX Data Skipping

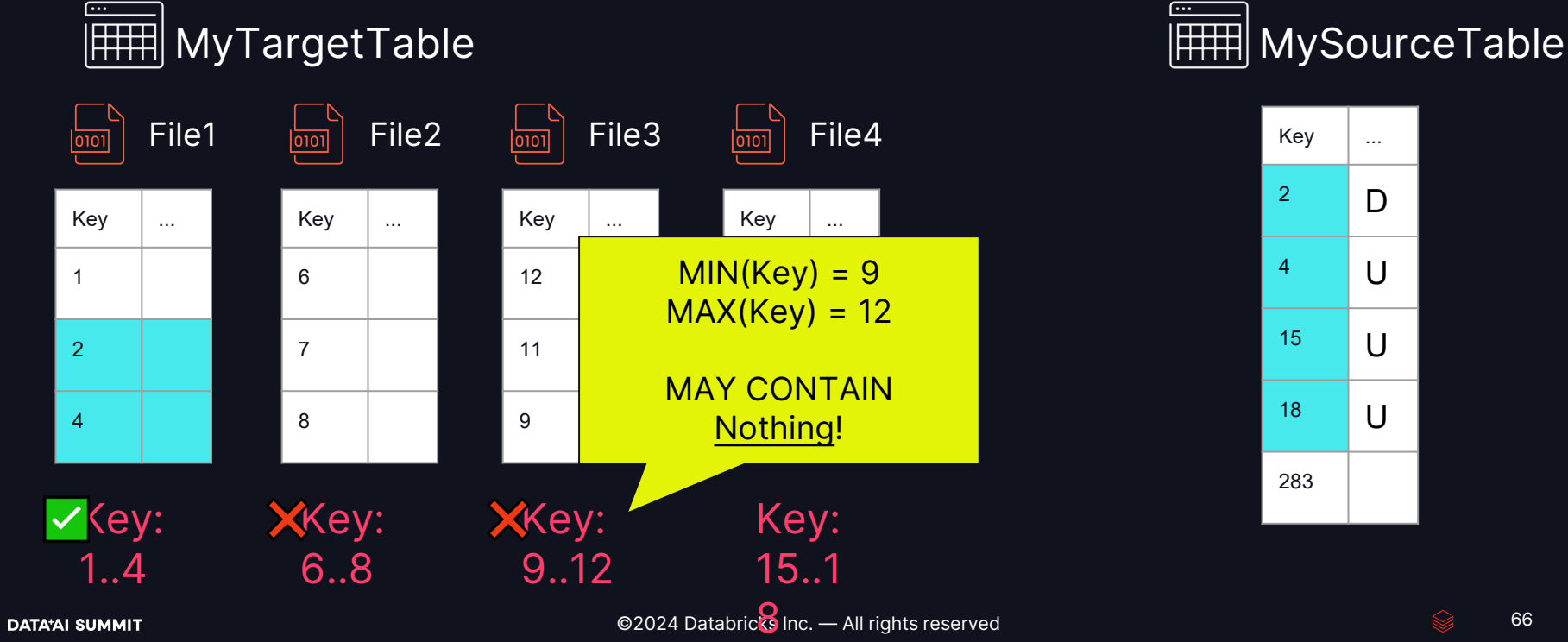

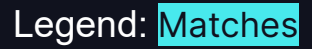

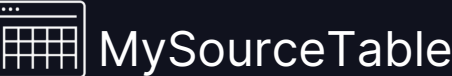

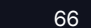

©2024 Databric $\overline{\mathcal{R}}$  Inc. — All rights reserved  $Key \quad | \quad ...$ 18 13 15 XKey: 6..8 **XKey:** 9..12  $\sqrt{\langle ey:$ 15..1  $Kev$   $\Box$ ... 6 7 8  $Kev$  ... 12 11 9 File1 <mark>கள</mark> File2 <mark>கள</mark> File3 கள File4  $MIN(Key) = 15$  $MAX(Key) = 18$ MAY CONTAIN 15, 18 283

## DYNAMIC FILE PRUNING

#### MIN/MAX Data Skipping

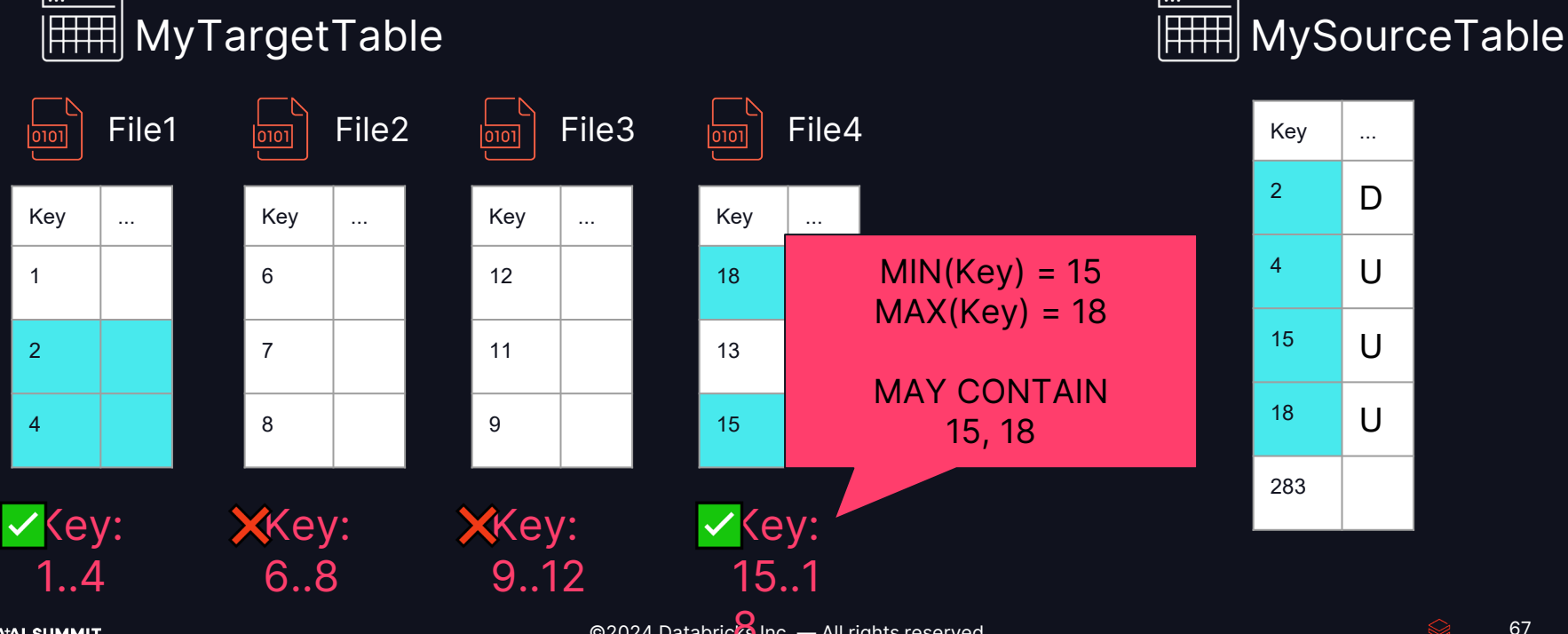

## $\overline{\cdots}$

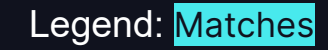

#### **DATA'AI SUMMIT**

## DYNAMIC FILE PRUNING

#### MIN/MAX Data Skipping

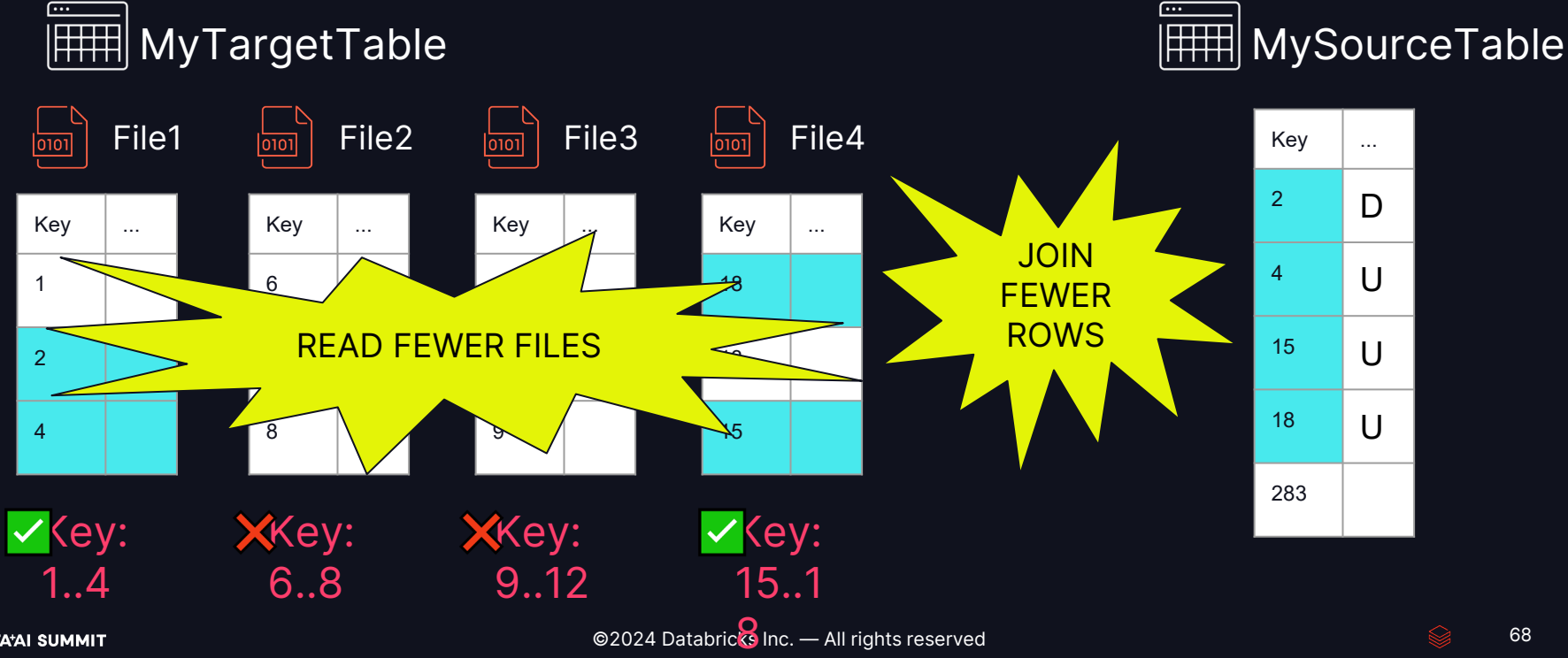

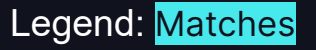

#### TRACKING PERFORMANCE: DELETION VECTORS

- Orders table
- 100GB, 1 year of data
- MERGE 1% of records of the last week
- Overall change 0.02%.

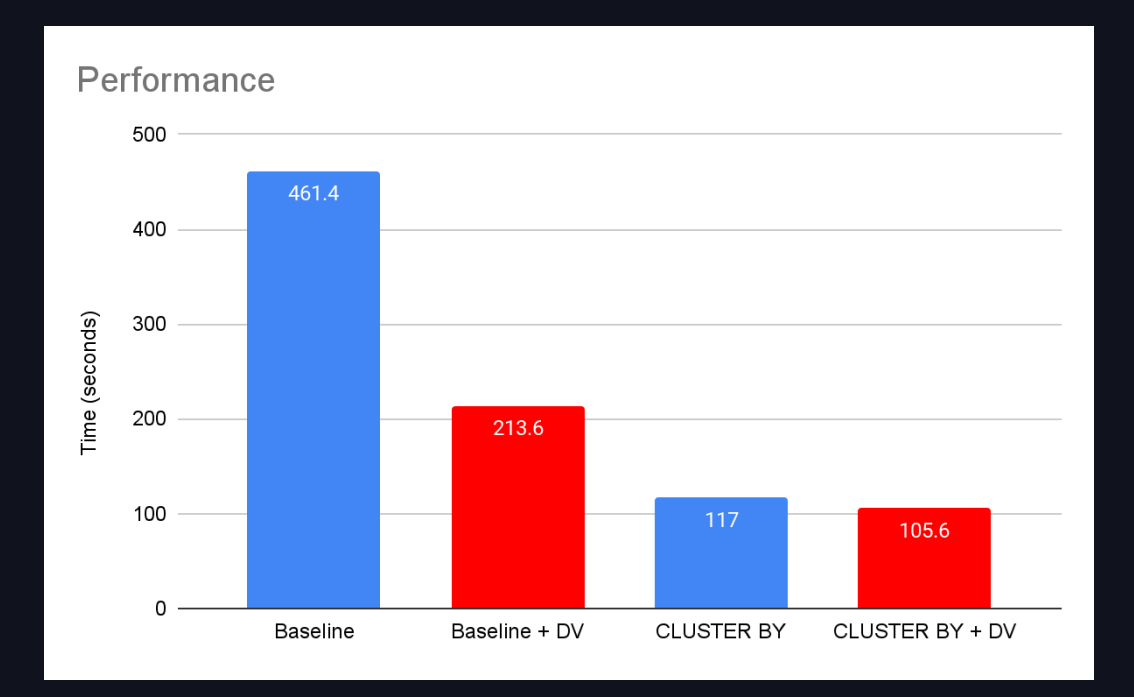

#### TRACKING PERFORMANCE: FILE PRUNING

- Orders table
- 100GB, 1 year of data
- MERGE 1% of records of the last week
- Overall change 0.02%.

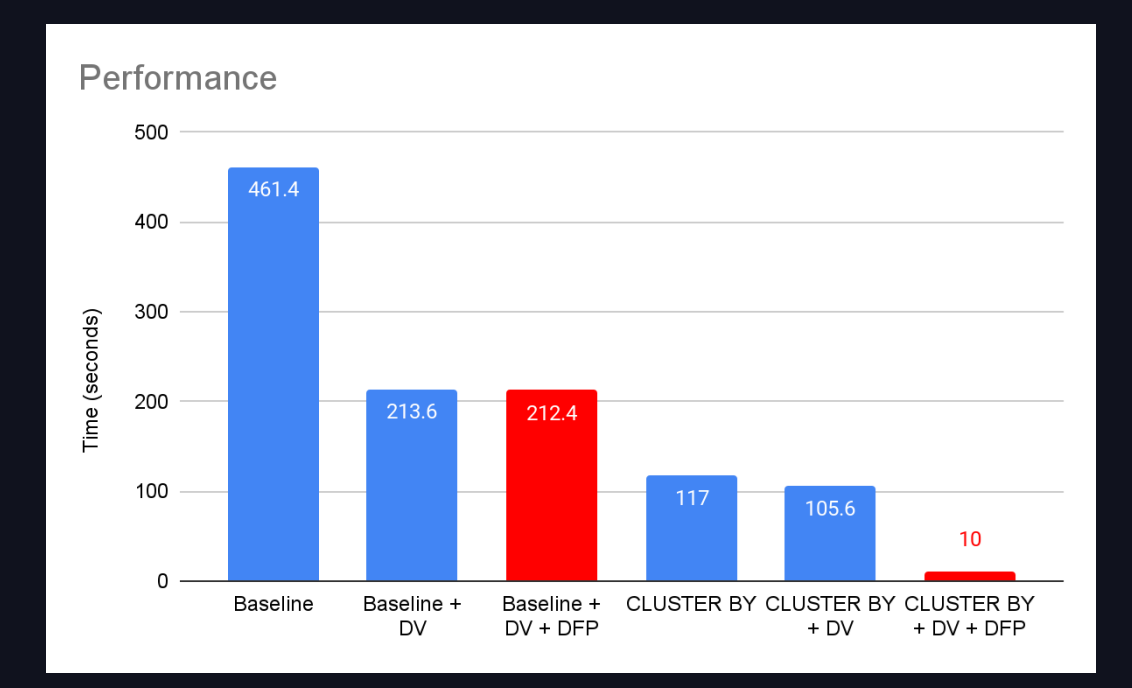

## OPTIMIZATION #4

# BLOOM FILTER JOINS

### BLOOM FILTER JOINS

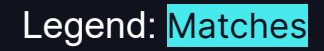

#### [Recap] STEP 1: Find Files with Matches

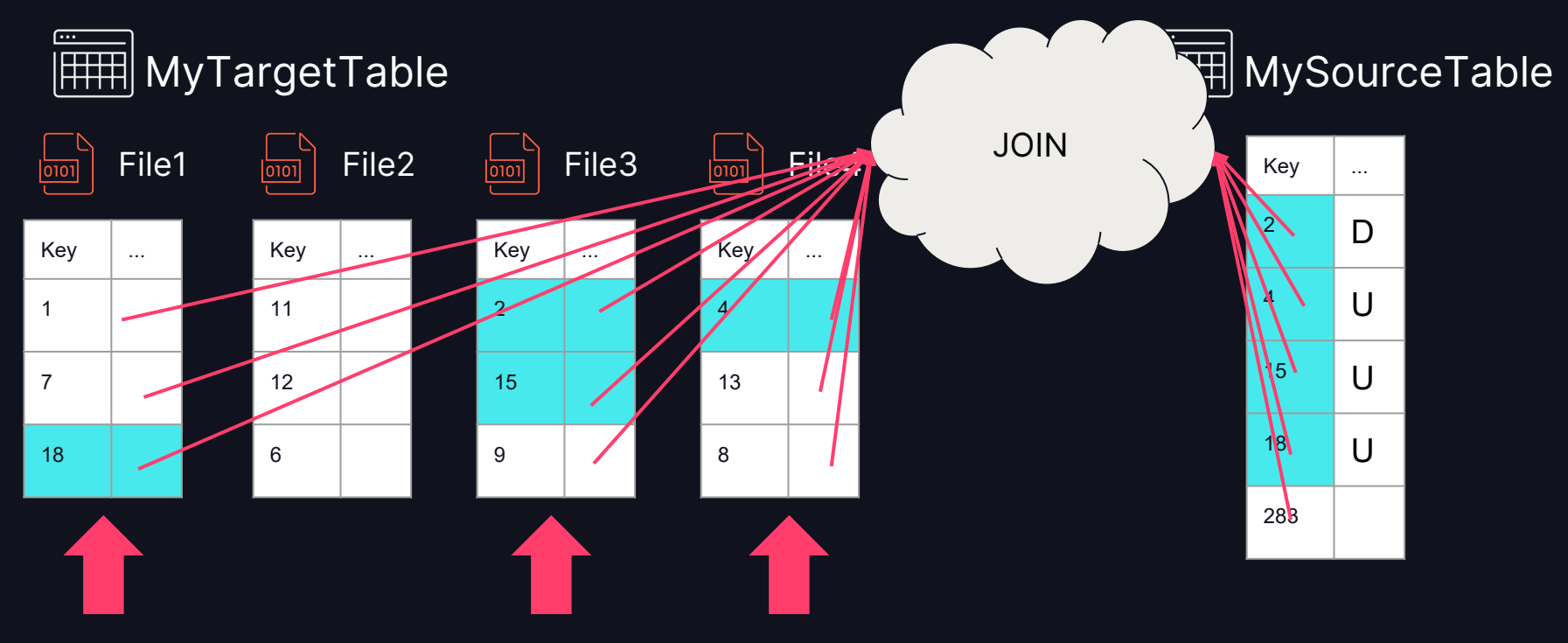
# BLOOM FILTER JOINS

#### Filter early and skip things!

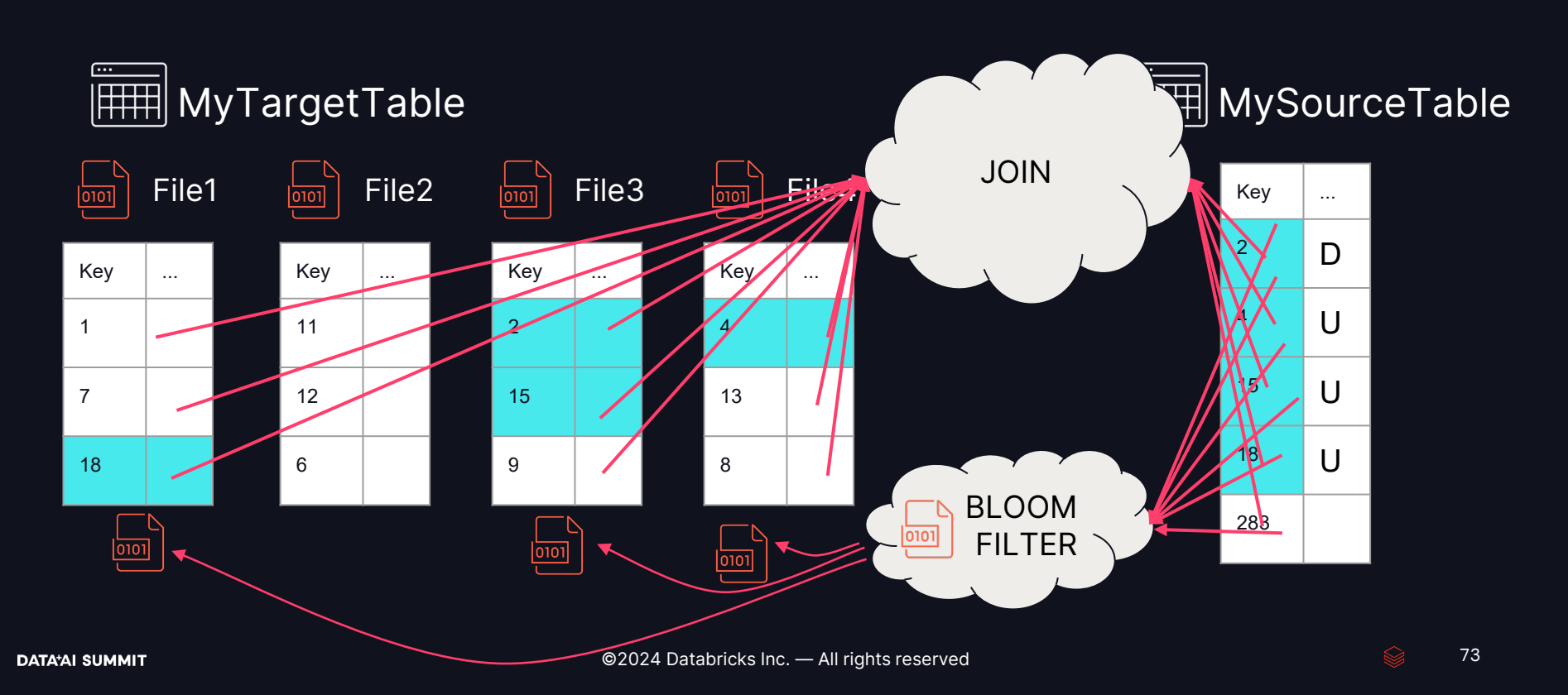

## TRACKING PERFORMANCE: FILE PRUNING

- Orders table
- 100GB, 1 year of data
- MERGE 1% of records of the last week
- Overall change 0.02%.

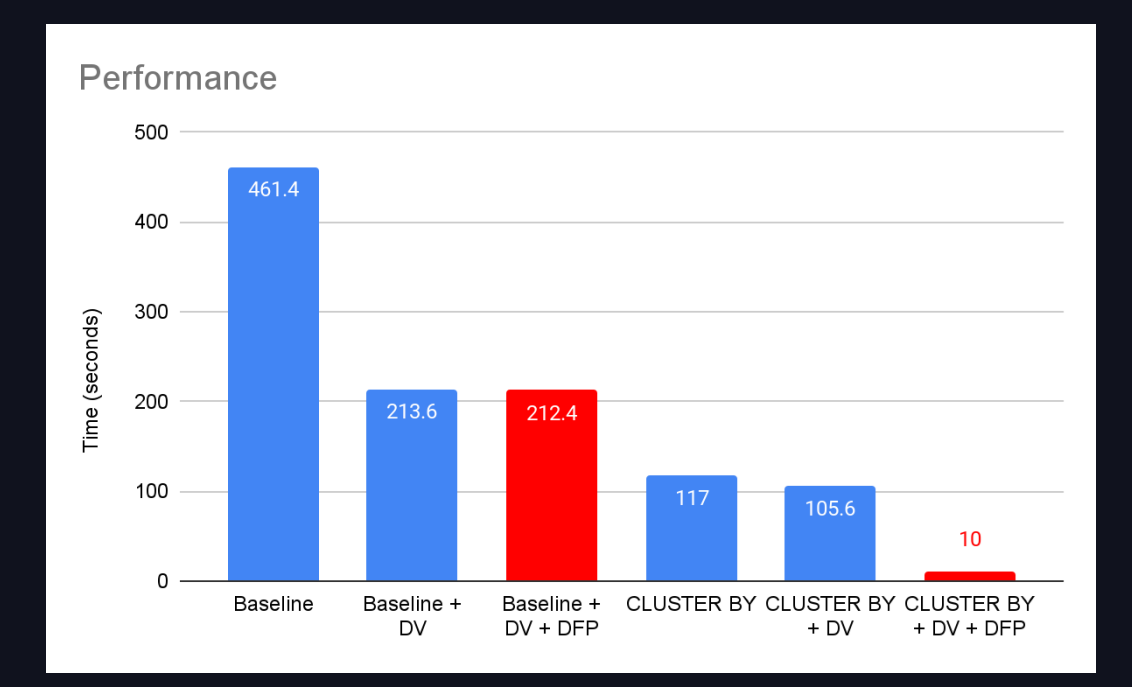

## TRACKING PERFORMANCE: FILE PRUNING

- Orders table
- 100GB, 1 year of data
- MERGE 1% of records of the last week
- Overall change 0.02%.

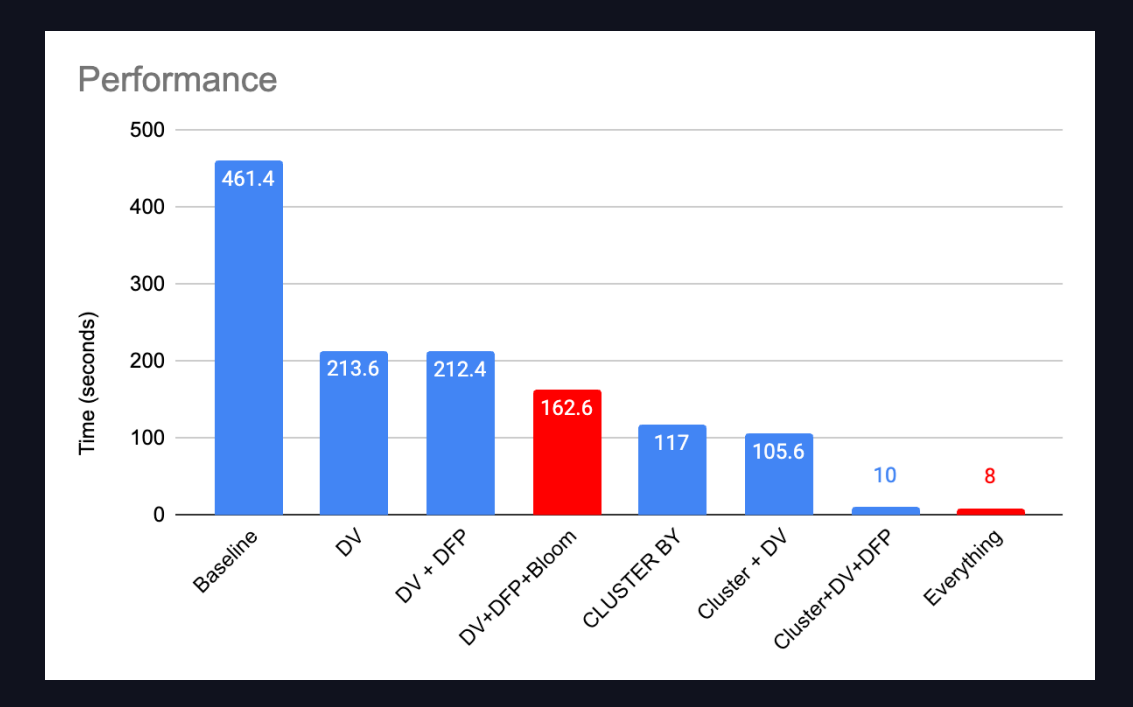

## How do I optimize MERGE? And make that SIMPLE?

#### STEP 1: CLUSTER BY your merge keys using Liquid Clustering

- This enables Dynamic File Pruning and turns on Deletion Vectors.
- STEP 2: Use meaningful merge keys. Don't use only random GUIDs.

## How do I optimize MERGE? And make that SIMPLE?

STEP 1: CLUSTER BY your merge keys using Liquid Clustering

• This enables Dynamic File Pruning and turns on Deletion Vectors.

STEP 2: Use meaningful merge keys. Don't use only random GUIDs.

Performance 500 461.4 400 300 Time (seconds) 200 212.4 213.6 162.6 100 117 105.6  $10$ 8  $\mathbf 0$ CLUSTER BY Dylivoxa.educar **DV** + DFR Cluster + OJ Cluster Kolland Bassine Everything  $\phi$ 

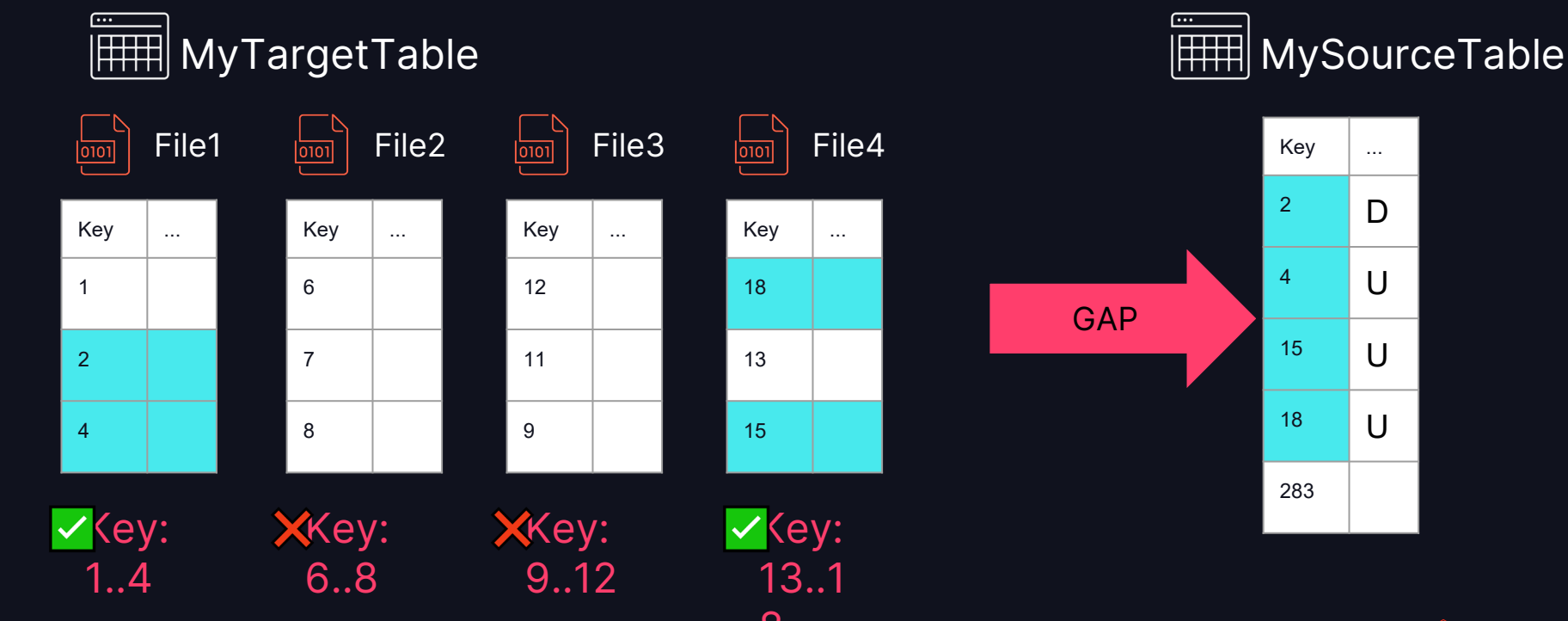

©2024 Databric<mark>ks</mark> Inc. — All rights reserved *and the served for the served* for the served and the served for the served for the served for the served for the served for the served for the served for the served for the

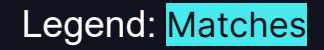

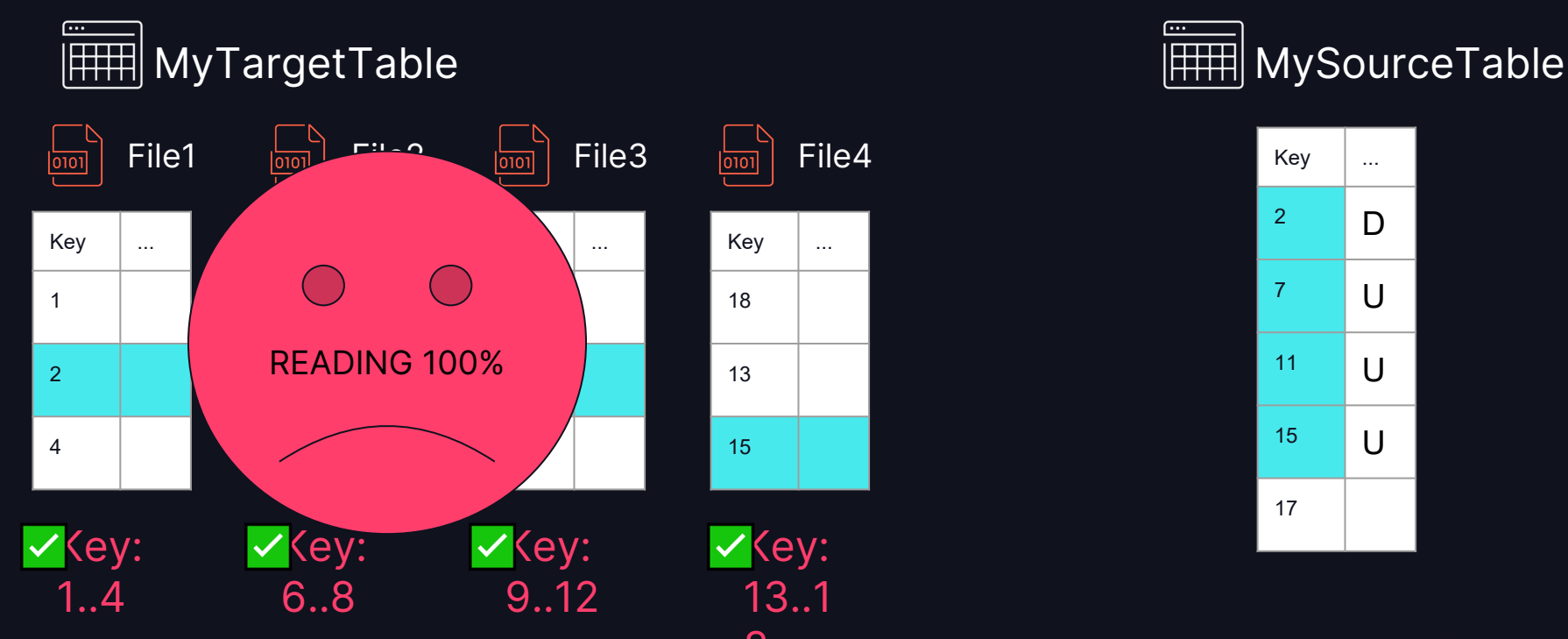

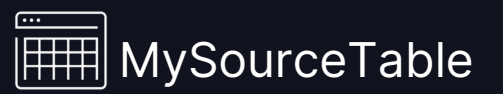

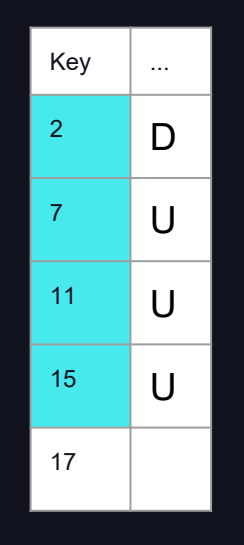

©2024 Databric<mark>ks</mark> Inc. — All rights reserved and the set of the set of the set of the set of the set of the set

#### **GUIDs have no meaningful clustering**

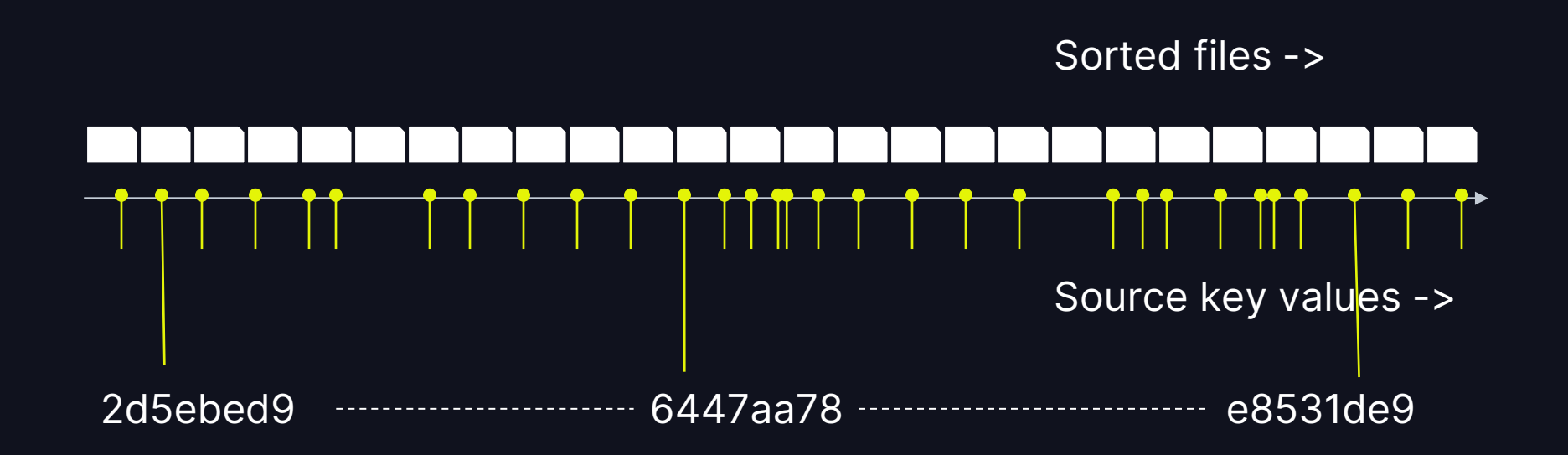

#### **GUIDs have no meaningful clustering**

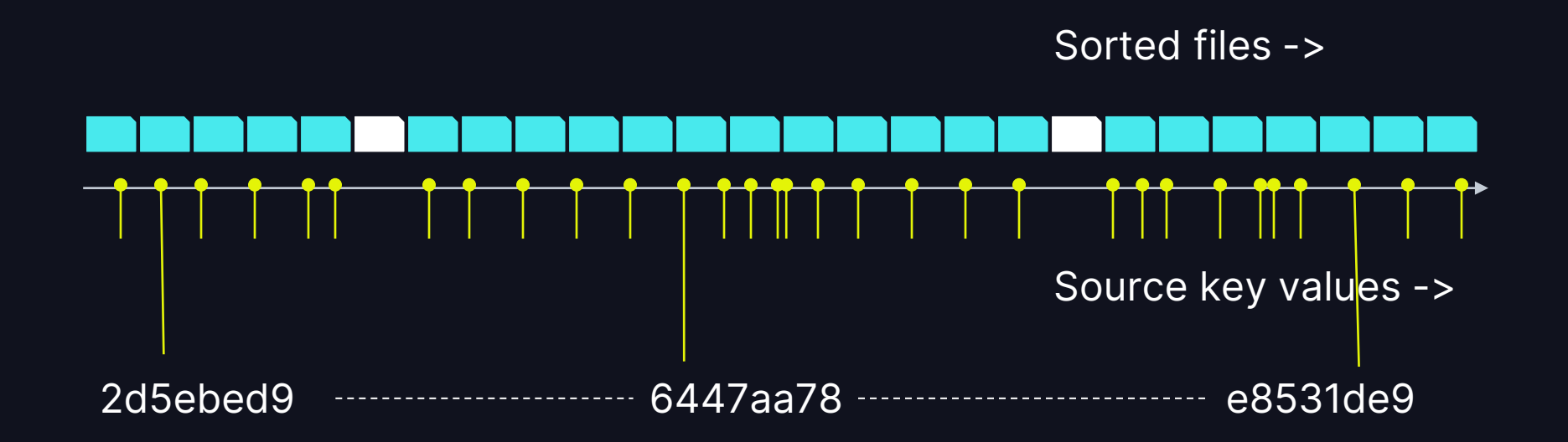

#### How about DATEs / TIMESTAMPs?

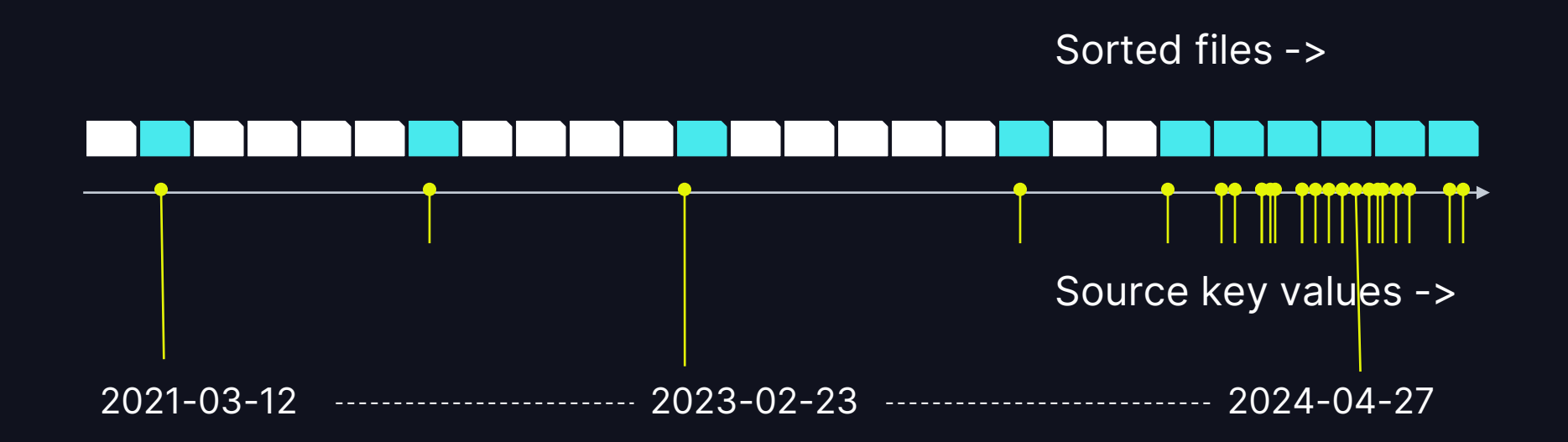

How about the source of the data?

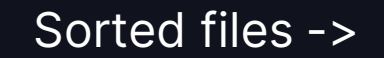

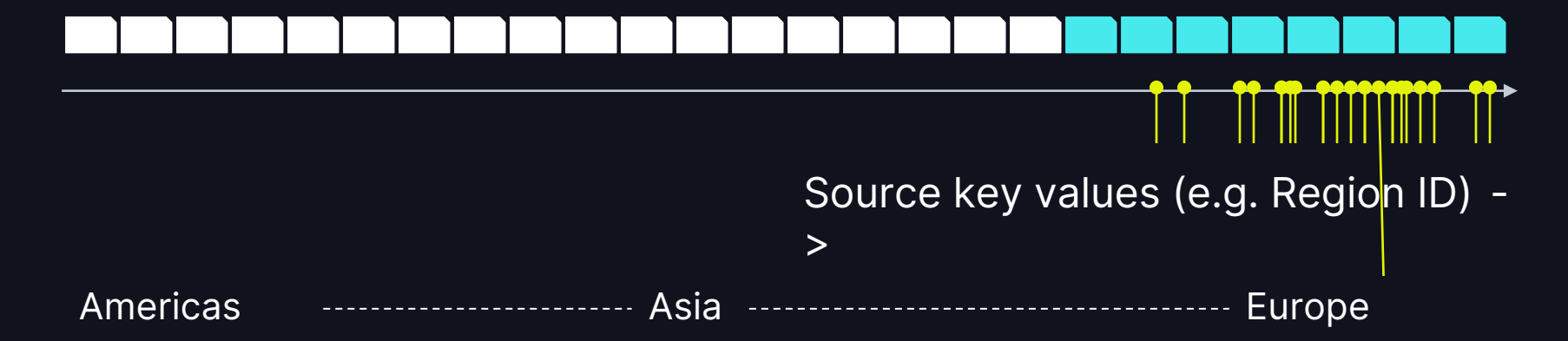

#### Rules of thumb

- Find merge keys with meaningful grouping patterns / clusters of updates
	- Date / Timestamp (updates focus on recent data)
	- Sequential IDs (same: correlates with time)
	- Region / country / branch / source (if ingestion comes in clustered by source)
- Add these keys to your MERGE condition
	- Even if they're not needed for uniqueness. E.g. merge by GUID + region is OK.
- CLUSTER BY only on the meaningful keys with update locality.
	- You can leave out the GUIDs and other random IDs. They don't help.
	- Put GUIDs in CLUSTER BY only if you filter by them in SELECT queries.
- Use CLUSTER BY AUTO (when it is released)!

#### SUMMARY

STEP 1: CLUSTER BY your merge keys using Liquid Clustering STEP 2: Use meaningful merge keys. Don't use only random GUIDs.

# DATAYAT SUMMIT

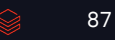